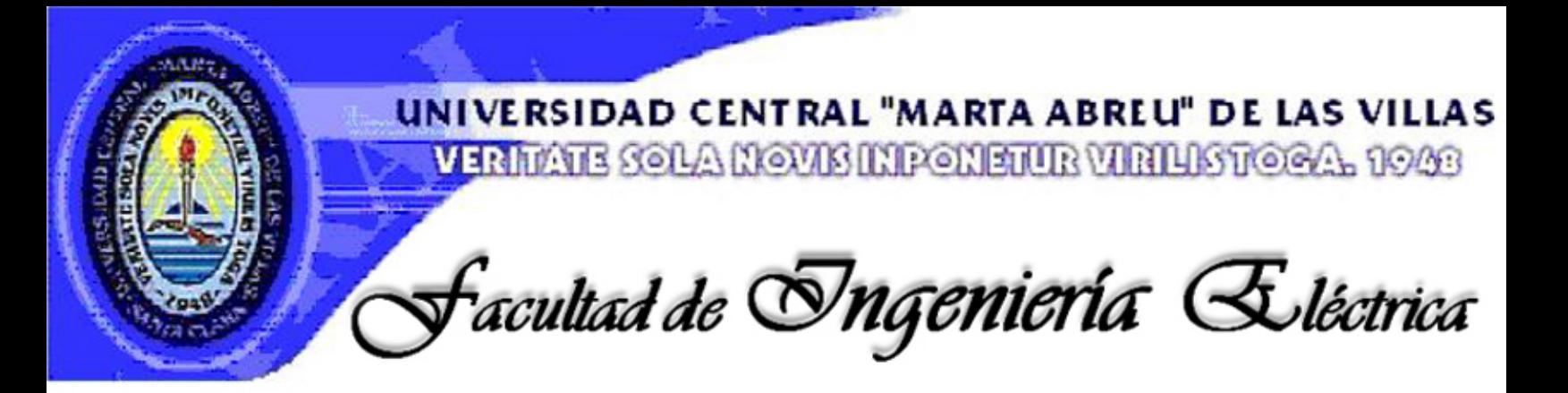

# Centro de Estudios de Electrónica y Tecnologías de la Información. CEET<sub>9</sub>

# TRABAJO DE DIPLOMA

Efectos de la compresión con pérdidas sobre mediciones de distancia en imágenes de TAC.

Autor: Iroel Miranda Castañeda,

Tutores: M. Sc. Juan E. Paz Viera Dra, Marlen Pérez Díaz

Santa Clara

2009 "Año del 50 Aniversario del Trinfo de la Revolución"

Universidad Central" Marta Abreu" de Las Villas Facultad de Ingeniería Eléctrica<br>Centro de Estudios de Electrónica y Tecnologías de la Información

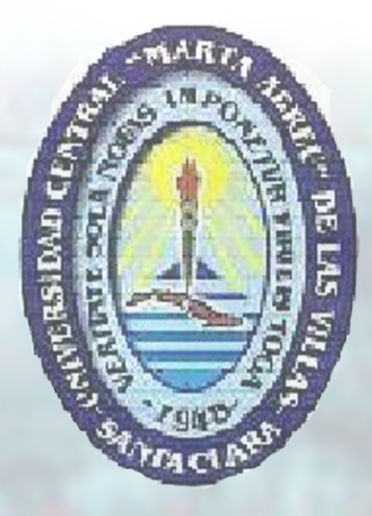

TRABAJO DE DIPLOMA Efectos de la compresión con pérdidas sobre mediciones de distancia en imágenes de TAC.

> Autor: Troel Miranda Castañeda Tutores: M. Sc. Juan E. Paz Viera Investigador Agregado. CEETI. email: jpaz@uclv.edu.cu

> > Dra. Marlen Pérez Diaz Profesora Titular. CEET9. email: mperez@uclv.edu.cu

Santa Clara 2009 "Año del 50 Aniversario del Trinfo de la Revolución"

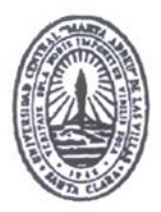

Hago constar que el presente trabajo de diploma fue realizado en la Universidad Central "Marta Abreu" de Las Villas como parte de la culminación de estudios de la especialidad de Ingeniería Biomédica, autorizando a que el mismo sea utilizado por la Institución, para los fines que estime conveniente, tanto de forma parcial como total y que además no podrá ser presentado en eventos, ni publicados sin autorización de la Universidad.

Firma del Autor

Los abajo firmantes certificamos que el presente trabajo ha sido realizado según acuerdo de la dirección de nuestro centro y el mismo cumple con los requisitos que debe tener un trabajo de esta envergadura referido a la temática señalada.

Fírma del Autor

Firma del Jefe de Departamento donde se defiende el trabajo

 $615811\degree$ 

Firma del Responsable de

Información Científico-Técnica

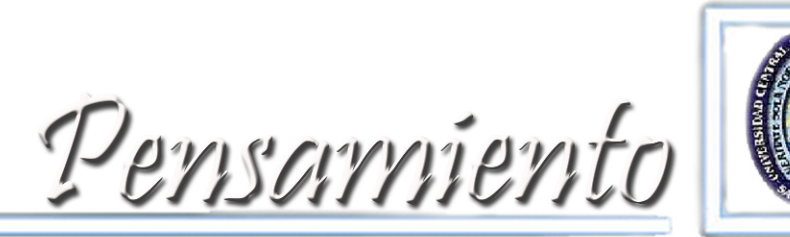

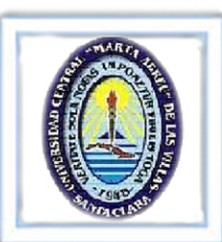

*"Los principios de un pasado son ahora inadecuados para nuestro tormentoso presente, como nuestra situación es nueva, tenemos que pensar y actuar en forma nueva."* 

*Abraham Lincoln*

Declicatoria (1

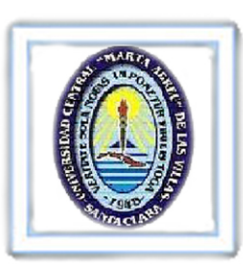

# DEDICATORIA

A la memoria de mi mamá.

Agradecimientos

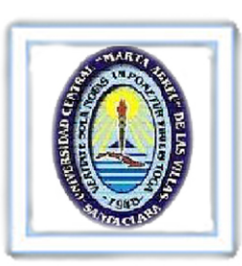

## AGRADECIMIETOS.

Doy gracias a mi papá y mi hermano por su gran apoyo, y por depositar toda su confianza en mí. Quiero agradecer a mi tutor el MsC. Juan E. Paz Viera por el apoyo y la confianza, y por estar siempre atento a mi situación tanto en la investigación como docente y a mi tutora la Dra. Marlen Pérez Díaz por la ayuda y por preocuparse siempre por los resultados.

A mi novia por el constate apoyo y a su familia por la ayuda que siempre me han brindado.

A mis compañeros de aula, especialmente Jesús y Campillo por los gratos momentos compartidos y el constante apoyo.

Al Dr. Julián Cárdenas Barreras y al MsC. Denis Hernández Pacheco, por la ayuda con la programación.

Al Dr. Jose Luis Rodríguez por ayudarme con las imágenes.

Al Dr. Alberto Taboada Crispí por la ayuda brindada.

A los Ing. Julio Cesar Ventosa Almeida y Roberto Días Amador por su colaboración y en general a todo el personal del CEETI, porque todos de una forma u otra colaboraron con esta investigación.

Tarea Técnica

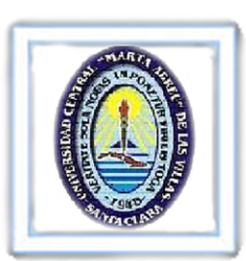

#### **TAREA TÉCNICA**

- A sugerencia de los especialistas radiólogos se selecciona un grupo de imágenes que  $\bullet$ poseen pequeñas lesiones y bajo contraste apropiadas para el estudio de la pérdida de calidad por la acción de los códec de compresión con pérdidas.
- Las imágenes seleccionadas son compactadas en el intervalo de Tasas de Compresión (TC)  $\bullet$ desde 10:1 hasta 800:1.
- Se selecciona un grupo de medidas de calidad de tipo objetivas bi-variadas y se calcula el ۰ comportamiento de estas en función de la TC.
- Basado en el comportamiento de las medidas objetivas se elige el intervalo de TC desde  $\bullet$ 12:1 hasta 182:1, y se confecciona un experimento donde observadores humanos realizan mediciones de distancia en lesiones presentes en las imágenes.
- Se construyen un grupo de interfaces de usuario que facilitaran las tareas de compactar las  $\bullet$ imágenes, calcular las medidas de calidad de tipo objetivas y los experimentos de medición de distancia.
- $\bullet$ Basado en la desviación estándar de las mediciones realizadas por los observadores se determinara un máximo valor de TC para el tipo de imágenes estudiadas donde se preserva la definición de las lesiones necesaria para una efectiva medida de distancia.

Firma del Autor

Firma del Tutor

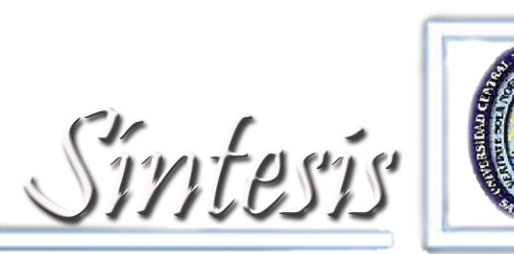

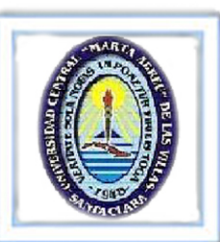

#### SÍNTESIS

La compresión con pérdidas, en especial la compresión utilizando el códec JPEG 2000, brinda grandes posibilidades de reducción de los tamaños de los ficheros que resulta muy útil a la hora de almacenar o trasmitir imágenes. Sin embargo, estos procedimientos pueden introducir significativas pérdidas en la calidad con lo que se degradaría la efectividad del diagnóstico realizado por el especialista, como ocurre por ejemplo en la medición de distancias sobre las imágenes. Con los resultados obtenidos en este trabajo se propone un valor máximo de tasa de compresión (TC) con el que no se afecta las mediciones de distancia en imágenes de Tomografía Axial Computarizada. El valor es obtenido mediante la observación de la desviación estándar de las mediciones realizadas por observadores expertos en imágenes a varias TC. La TC obtenida para este tipo de imágenes fue de 35:1 donde la desviación estándar de la observaciones no excedió de 1.5 mm, para TC mayores que ésta la imagen pierde su utilidad clínica.

Indice C

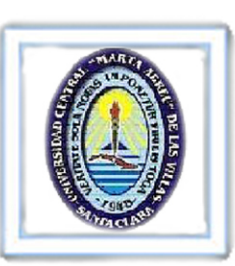

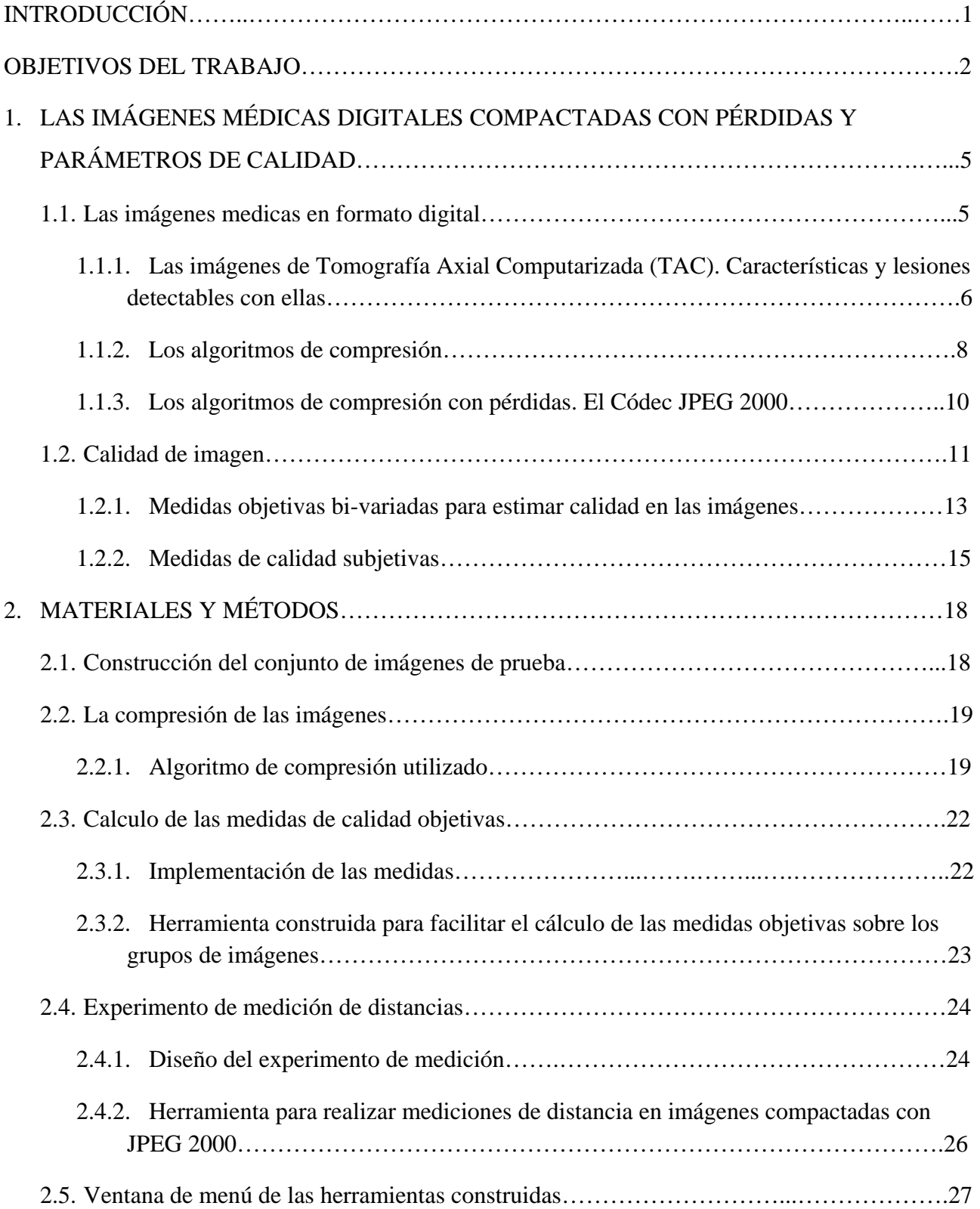

# ÍNDICE

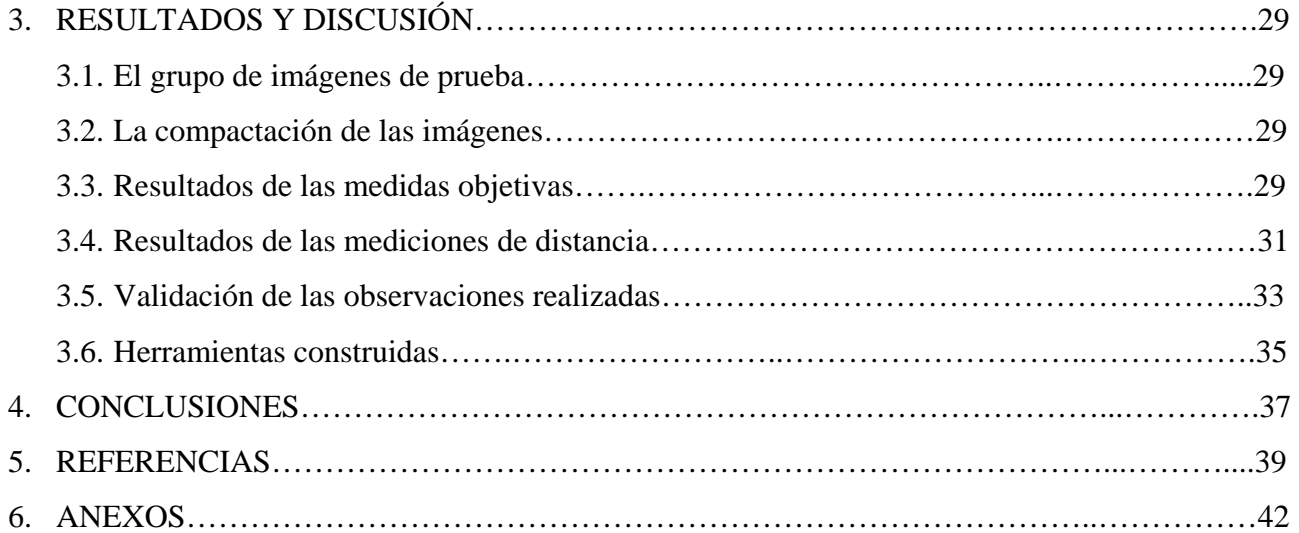

Introducción C

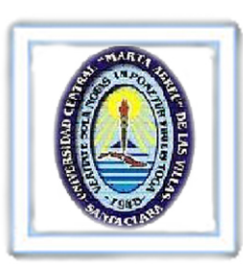

# **INTRODUCCIÓN**

La Tomografía Axial Computarizada (TAC) se ha establecido por décadas como una poderosa herramienta de diagnóstico que produce imágenes 2-D y 3-D. Particularmente en aplicaciones médicas, esta modalidad es utilizada para visualizar patologías por la alta resolución que poseen las imágenes que se obtienen con ella. Entre otras técnicas como la de Imágenes por Resonancia Magnética (RMI), la Tomografía por Emisión de Positrones (PET), o la tomografía computarizada por emisión simple de fotones (SPECT), es una modalidad de imagen muy útil para caracterizar ciertas patologías como lesiones en el cráneo, ortopédicas y tumores [1], [2].

La desventaja técnica para todas estas modalidades de imágenes es el gran volumen de datos que genera un estudio, lo cual es un problema considerable a la hora de manipular estos [3]. Para dar respuesta a este problema se han desarrollado algoritmos de compresión con el fin de reducir el espacio de almacenamiento en los servidores de imágenes y los tiempos de trasmisión de los datos a través de las redes de telemedicina. Estos algoritmos son especialmente útiles en los departamentos de radiología donde se producen grandes cantidades de imágenes que necesitan ser guardadas por largos periodos o trasmitidas de la forma más rápida posible hacia lugares distantes [3], [4].

Uno de los algoritmos de compresión existentes es el JPEG 2000, el cual se basa en la trasformada Wavelet y ha sido adoptado por el estándar DICOM; el protocolo que regula el intercambio de datos e imágenes en la medicina [15]. En trabajos anteriores se ha estudiado la relación entre parámetros propios de la transformada Wavelet como tamaño del bloque y niveles de descomposición respecto a los valores de TC obtenidos [5].

Sin embargo, cuando se usan algoritmos con pérdidas como JPEG 2000, con la posibilidad de variar parámetros como la TC, se corre el riesgo de perder información de importancia para el diagnóstico a valores elevados de este parámetro. Este efecto no deseado puede observarse en la imagen reconstruida como falta de información de detalle fino y en el caso particular de una imagen médica puede llegar a afectar el diagnóstico que se hace a través de ella. En la Fig. 1 se muestra un ejemplo de una lesión hipo-intensa en un segmento de imagen que ha sido compactado a diferentes TC donde se puede observar la degradación que experimentan los bordes de la lesión con el aumento de la tasa de compresión.

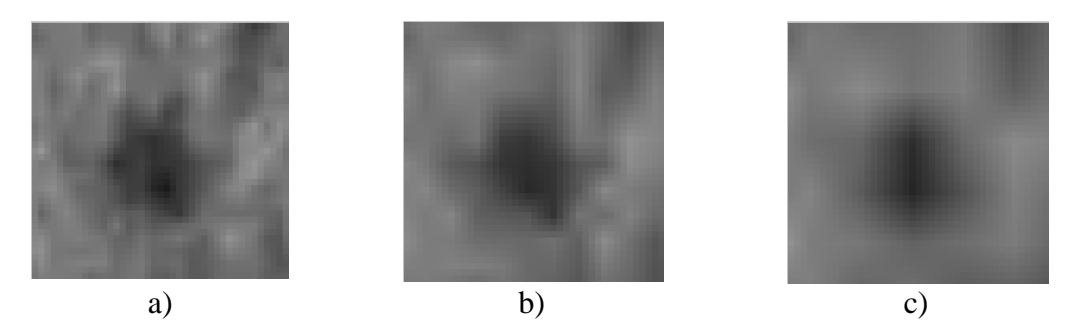

Fig. 1. Ejemplo de segmento de imagen que muestra una lesión hipo-intensa, a tres TC diferentes donde se puede apreciar el deterioro de los bordes con el aumento de la TC. Segmento a) TC = 10:1, b) TC = 35:1 y c)  $TC = 80:1$ .

En el momento que el JPEG 2000 es adoptado por el estándar DICOM [16], no existían regulaciones para su uso. En la actualidad se continúa investigando acerca de los valores TC asociados a cada patología por imagen.

Altas TC pueden introducir considerables distorsiones en la imagen, particularmente en los bordes lo que puede conllevar a una medida de distancia errónea. En este sentido es de gran importancia tener un criterio objetivo para decidir un máximo nivel de compresión conservando la calidad adecuada de la imagen que permita realizar un diagnostico eficaz, es decir, una medición de distancia precisa.

## OBJETIVOS DEL TRABAJO

#### Objetivos generales

El objetivo principal de este trabajo consiste en estimar un valor de TC máximo para las imágenes de TAC con el que no se afecten las mediciones de distancia debido al deterioro causado por la acción de la compresión con pérdidas con el códec JPEG 2000.

#### Objetivos particulares

- Hacer un estudio de las medidas objetivas para estimación de calidad en imágenes.
- Hacer un análisis del comportamiento de las medidas para elegir el intervalo de TC donde realizar el experimento con observadores.

• Diseñar experimentos para estimar calidad óptima empleando observadores humanos mediante medición de distancia.

• Crear herramientas que faciliten el trabajo con el códec JPEG 2000 y las mediciones de los observadores.

• Facilitar la compresión con pérdidas de este tipo de imágenes de un modo más seguro.

Capitulo 1 0

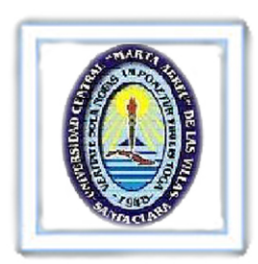

# **1. LAS IMÁGENES MÉDICAS DIGITALES COMPACTADAS CON PÉRDIDAS Y PARÁMETROS DE CALIDAD.**

# **1.1. Las imágenes médicas en formato digital.**

Una imagen médica es la representación de un órgano, tejido, o proceso fisiológico que se obtiene través de procesos físicos ordenados para este fin. Estas representaciones se utilizan para emitir diagnósticos o evaluar cambios que ocurren en el paciente con el transcurso de un tratamiento [1-4]. En la Fig. 1 podemos ver ejemplos de imágenes médicas obtenidas por diversas modalidades.

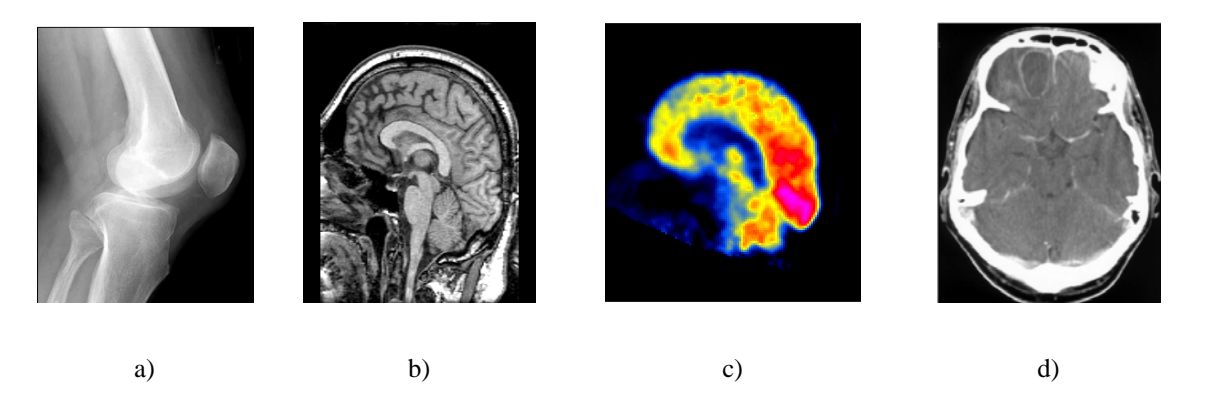

Fig. 1: Ejemplos de imágenes obtenidas por diversas modalidades, a) radiografía digital, b) resonancia magnética, c) tomografía por Emisión Positrones, d) tomografía axial computarizada.

Las imágenes pueden considerarse como una función bidimensional:

$$
I = f(x, y),\tag{1}
$$

donde *I* es el valor de intensidad en la coordenada *x, y* de la matriz que representa la imagen. Una imagen digital es la representación un objeto real como un conjunto finito de valores discretos que se obtiene cuando se cuantifican las coordenadas espaciales y la intensidad. Estos valores discretos se denominan *píxeles* y es el menor elemento en que se descompone una imagen. La cantidad de memoria utilizada para almacenar un valor de intensidad se conoce como profundidad de bits y se expresa en *bits-por-píxel (bpp).*

Las imágenes médicas digitales y sus aplicaciones en la medicina han ayudado al desarrollo de sistemas de diagnóstico por imágenes dado su fácil acceso mediante un ordenador, ser transferibles a cualquier parte en muy poco tiempo a través de las redes de comunicaciones digitales y no deteriorarse físicamente con el tiempo. Una de las

cualidades más favorables de las imágenes digitales es que admiten una serie de procedimientos posterior a su adquisición con vista a mejorar sus cualidades en función de cada tipo de diagnóstico, a la vez que se pueden realizar procedimientos para extracción o identificación de parámetros de importancia clínica [6], [7].

# **1.1.1. Las imágenes de Tomografía Axial Computarizada (TAC). Características y lesiones detectables con ellas.**

Específicamente para este trabajo se seleccionó un grupo de imágenes de TAC. Estas imágenes son obtenidas a través de un procedimiento radiológico el cual implica la medición indirecta de la atenuación de los Rayos X en numerosas posiciones localizadas alrededor del paciente explorado [4], [8]. Cuando se realiza una tomografía de este tipo los datos que se conocen son:

- la cantidad de radiación que emite el tubo de rayos X,
- la cantidad de radiación que llega al detector y
- las posiciones del tubo de Rayos  $X$  y del detector.

Los datos necesarios para la formación de la imagen se obtienen a partir de esta información.

Como el nombre Tomografía Axial Computarizada indica, los cortes tomográficos observables en las imágenes de esta técnica están orientados en el plano axial. En la siguiente figura, se muestra una representación gráfica del posicionamiento de los posibles cortes tomográficos.

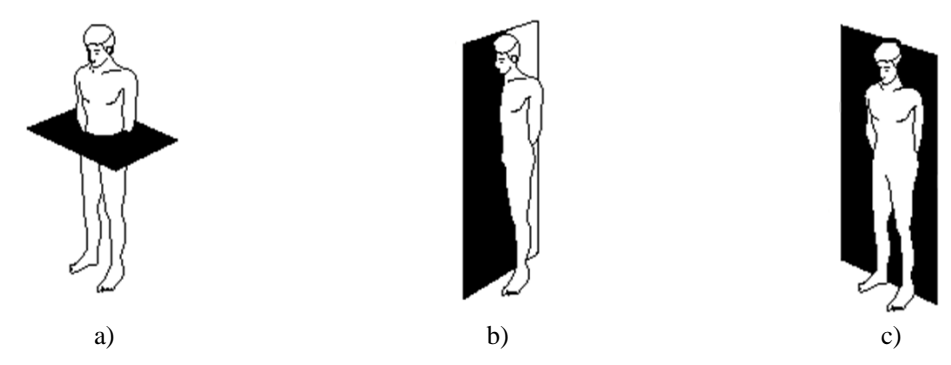

Fig. 2 Cortes tomográficos a) axial, b) sagital y c) coronal.

En la Tomografía Axial Computarizada, el tubo de Rayos X rota alrededor del paciente un ángulo de 360° para obtener perfiles de atenuación también conocidos por proyecciones durante cada rotación. En la Fig. 3 podemos ver un ejemplo de la obtención de proyecciones. La imagen se obtiene a partir de una técnica conocida como Retroproyección o reconstrucción por proyecciones, lo cual no es más que la asignación de los datos de los perfiles de atenuación a una matriz de imagen 2D que representa la sección del paciente que está siendo explorado. En la Fig. 4 podemos ver un ejemplo de Retroproyección. Dicho procedimiento permite asignar una densidad exacta a cada uno de estos píxeles, que son entonces representados con una gama de grises. Cuanto más claro sea el nivel de gris asignado a una zona, más densidad tendrá el tejido representado [9].

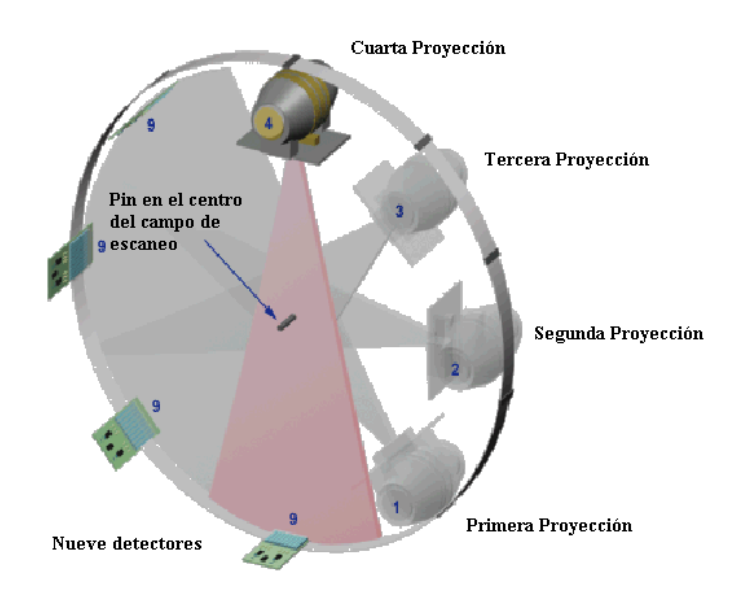

Fig. 3: Obtención de proyecciones de un objeto.

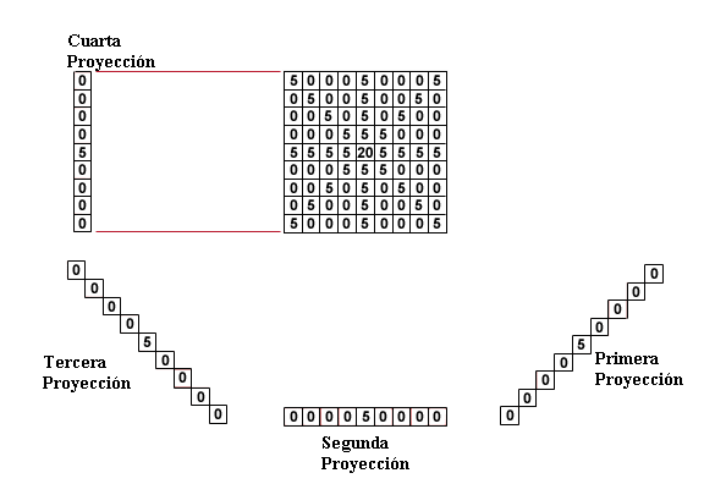

Fig. 4: Ejemplo de la técnica de Retroproyección.

En este trabajo se decide usar imágenes de TAC dado que existen menor cantidad de trabajos enfocados a las imágenes de este tipo en comparación con los enfocados a otras modalidades de imagen como Resonancia Magnética (MRI), a pesar de estar más generalizada esta modalidad. Otro de los motivos es que la TAC reemplaza a la MRI en algunos casos como por ejemplo pacientes que presenten implantes o que recién llegan a salas de emergencias y se desconoce de su estado clínico, independientemente de que un equipo de Tomografía Axial Computarizada es más barato que uno de Resonancia Magnética [10], [11].

Dentro de las patologías detectables a través de las imágenes de TAC podemos encontrar derrames de sangre en el cerebro, infartos lacunares, lesiones cerebrales, fracturas del cráneo, tumores cerebrales. También se pueden detectar cavidades cerebrales agrandadas (ventrículos) en pacientes con hidrocefalia enfermedades o malformaciones del cráneo. Con estas imágenes se puede evaluar en qué medida se encuentra dañado el hueso y el tejido blando en pacientes con traumatismo facial, así como diagnosticar enfermedades del hueso temporal al costado del cráneo, que puede provocar problemas auditivos.

## **1.1.2. Los algoritmos de compresión.**

Una imagen de TAC puede ocupar un espacio en memoria el que posteriormente se multiplica por la cantidad de imágenes necesarias para completar un estudio llegando a límites de varios *Megabytes (1 Megabyte = 1MB = 1024 KB)* de información [12]. Por ejemplo, una imagen de TAC de 512 X 512 píxeles con 16 *bpp* de profundidad ocupa en memoria un espacio de 513 *KB.* Por lo tanto un estudio que conste de 17 imágenes ocuparía entonces un espacio en memoria de 8.53 *MB*.

Aunque los recursos computacionales aumentan cada día también aumenta la resolución de dichas imágenes, la cantidad de cortes de los tomógrafos y la cantidad de estudios necesarios para estudiar una determinada patología.

Uno de los problemas asociados con la manipulación de grandes volúmenes de datos generados por las imágenes puede ser las cogestiones en las redes de comunicación y sobrecarga en los soportes de almacenamiento de los servidores en los bancos de imágenes [2].

Para dar respuesta a este problema se han creado algoritmos de compresión; algoritmos que reducen el espacio en memoria que ocupan los archivos. Básicamente, lo que hacen estos algoritmos es eliminar la información redundante en los datos y codificar esta información mediante trasformaciones matemáticas [1], [2]. La tasa de compresión que es capaz de lograr un algoritmo de este tipo se calcula mediante la fórmula:

$$
TC (veces) = T_{\text{initial}} / T_{\text{final}}, \tag{2}
$$

donde T<sub>inicial</sub> y T<sub>final</sub> son los tamaños en memoria de las imágenes sin compactar y compactada respectivamente. Usualmente el valor de TC se expresa en referencia a la imagen sin compactar, o sea, *TC* = *veces* :1 significa que la imagen ha sido comprimida *n* veces. Otro modo de calcular la TC es calculando el cociente entre las razones de bits (*RB*) de la imagen sin compactar y la imagen compactada. Esta relación se obtiene del siguiente modo:

$$
TB_{(bpp)} = \frac{B}{(N \times M)},
$$
\n(3)

donde *B* es la cantidad de bits que ocupa el fichero de la imagen que se evalúa mientras que *N* y *M* son el número de filas y columnas que tiene la imagen respectivamente.

Los algoritmos de compresión se agrupan en dos categorías principales:

- − los algoritmos de compresión sin pérdidas: los que eliminan sólo la información redundante en cuanto a los valores de intensidad de los píxeles y entre ellos.
- − los algoritmos de compresión con pérdidas: los que eliminan no sólo redundancias de codificación y entre píxeles sino que también eliminan redundancias de la información psicovisual de la imagen.

La principal diferencia entre estos tipos de algoritmos es la tasa de compresión (TC) que se logran con estos. El algoritmo de compresión con pérdidas logra valores de TC de un orden superior a los algoritmos sin pérdidas los que no logran superar los valores de TC de 4:1.

# **1.1.3. Los algoritmos de compresión con pérdidas. El Códec JPEG 2000.**

Una de las soluciones que existe en la actualidad para el manejo de grandes volúmenes de datos es el uso de algoritmos de compresión y dentro de estos en particular los algoritmos con pérdidas. Dado que es un algoritmo de codificación con pérdidas, éste logra representar una imagen utilizando la menor cantidad de información de la misma, pero resulta imposible posteriormente la reconstrucción exacta de la imagen original [13], [14].

De lo expresado anteriormente se deriva que dichos *códecs* ofrecen altas tasas de compresión, por lo que constituyen objeto de estudio desde hace algún tiempo y continúan siéndolo en la actualidad. Uno de los más conocidos es el JPEG 2000, el que como su antecesor, el *JPEG*, fue creado por el *Joint Photographic Experts Goup* gracias al desarrollo de la transformada *Wavelet* [15].

El *códec* JPEG 2000 es la norma para compresión de imágenes digitales adoptado por el protocolo DICOM (*Digital Imaging Comunications in Medicine);* el que regula el intercambio de imágenes y datos en la medicina [16]. Dentro de las ventajas de este *códec* podemos encontrar:

- − El flujo de datos es altamente escalable.
- − Presenta de un 40-60% de compresión más que su antecesor conservando la misma calidad.
- − Posee ejecución de pérdida progresiva y sin pérdidas dentro de un mismo flujo de datos
- − Permite la trasmisión progresiva por precisión de *píxeles* y de *bits*.
- − Posibilidad de definir regiones de interés dentro de la imagen.

El algoritmo de compresión JPEG 2000 se divide en tres bloques de procesamiento:

l<sup>er</sup> **Bloque o preprocesamiento**: Se realiza la subdivisión de la imagen en baldosas o bloques rectangulares. Las operaciones se realizan sobre cada uno de los rectángulos. Este procedimiento reduce los costos de memoria y permite decodificación de partes específicas de la imagen. En este bloque también ocurre el traslado del nivel DC de cada bloque y la trasformación de componentes para decorrelacionar la información de color.

2<sup>do</sup> Bloque procesamiento central: Aquí ocurre la trasformación *Wavelet* que puede ser reversible o irreversible. Se realiza la descomposición de cada bloque en distintos niveles que no son más que subandas que contienen las características frecuenciales de la imagen. Posteriormente ocurre la cuantificación; los coeficientes se reducen en precisión lo cual provoca pérdidas en el contenido de información original de la imagen. Seguidamente ocurre la codificación de entropía, la cual es obtenida mediante un sistema que comprime símbolos binarios en un modelo de probabilidad adaptativa.

<sup>3er</sup> Bloque formación de la cadena de bits: En esta etapa cada subbanda es dividida en bloques rectangulares que son espacialmente consistentes. Para cada uno de estos bloques se genera una cadena de bits, Dicha cadena bits comprimida de cada bloque de código consta del cuerpo de un paquete y un conjunto de paquetes comprenden una capa. Un paquete es interpretado con un incremento de la calidad para un nivel de resolución en una localización espacial, mientras que una capa es interpretada como un incremento de la calidad para la resolución de la imagen completa.

Este *códec* cuenta con un algoritmo para controlar la TC lo cual se logra situando determinados valores en cada una de las etapas procesamiento con el fin de lograr la TC global propuesta, minimizando los errores en la imagen reconstruida. Dada una cantidad de distorsión permitida que se mide con el Error Medio Cuadrático (MSE), el *códec* decide un valor óptimo de TC.

De estos bloques el más importante para nuestra investigación es el 2do donde ocurre una reducción del contenido inicial de información de la imagen lo que se traduce en pérdidas de detalles en la imagen reconstruida y un deterioro en la calidad de la misma. Con el fin de mejorar la aplicabilidad del *códec*, se han realizado estudios utilizando diferentes tipos de imágenes con el fin de determinar los niveles aceptables de compresión para transmitir las imágenes a distancia o almacenarlas.

# **1.2. Calidad de imagen.**

El término calidad de imagen se refiere a la cantidad de información que se puede extraer la misma. En el caso particular de las imágenes médicas este término esta en función del diagnóstico que se pretende realizar con la imagen.

En la Tabla 1 podemos ver una sección de una imagen que ha sido compactada, a la cual se le ha realizado una valoración elemental de su calidad y de su utilidad para el diagnóstico. La imagen del centro pudiera ser útil según la magnitud de la lesión que se estudia y el criterio emitido por el especialista. [1-4]

En el ejemplo de la tabla 1 siguiente se ilustra la pérdida de la calidad de la imagen con el aumento de la TC, podemos ver que los bodes cada vez se hacen más difusos, lo cual ocurre debido a la pérdida de la información de detalle fino. Para altas TC este comportamiento podría influenciar en la exactitud de una medición de distancia, puesto que dichas mediciones están asociadas a los bordes del objeto.

Tabla 1: Sección de imagen compactada diferentes TC, evaluación elemental de su calidad y su posible utilidad para el diagnóstico.

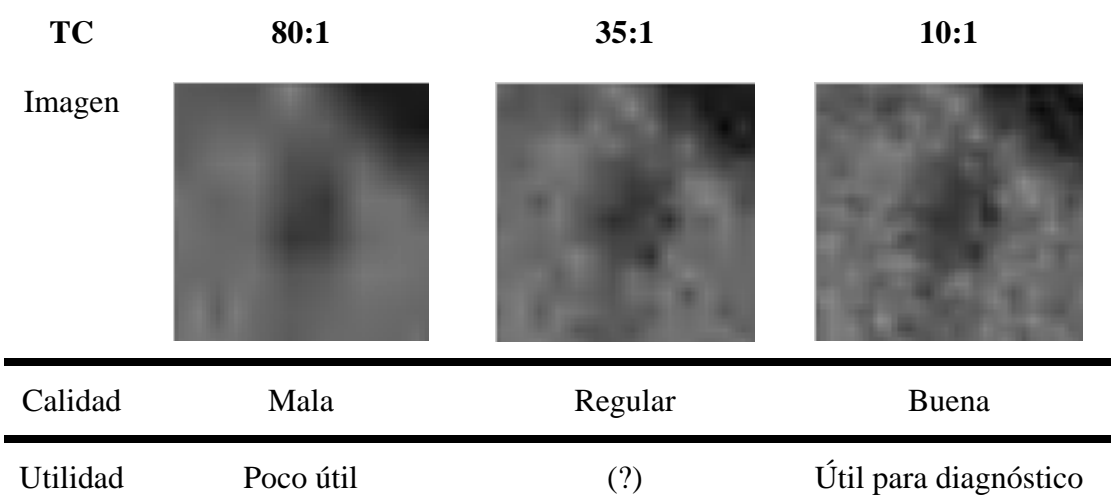

Históricamente, uno de los problemas fundamentales a la hora de evaluar la calidad en una imagen ha sido la ausencia de una métrica que sea universalmente aceptada, la cual pueda ser usada en un amplio rango de situaciones. Normalmente las pruebas subjetivas han sido usadas para estimar una calidad precisa de la imagen, pero estos métodos resultan ser muy complejos debido al tiempo necesario para realizarlos y las condiciones que requieren. Para evitar lo anterior se hace necesario el uso de medidas de calidad objetivas las cuales son fáciles de implementar y de fácil interpretación matemática. Las medidas objetivas pueden clasificarse como uni- o bi-variadas en dependencia de la necesidad de una referencia para entregar un valor. En ambos tipos de medidas objetivas la salida no es más que un valor numérico resultante de un proceso matemático sobre los

valores de los píxeles de la imagen o imágenes con el cual puede estimarse un valor de calidad [17], [18].

Por otra parte las medidas subjetivas involucran un grupo de observadores que dan su opinión sobre determinado aspecto de la calidad en la imagen.

#### **1.2.1. Medidas objetivas bi-variadas para estimar calidad en las imágenes.**

La calidad de las imágenes esta influenciada por parámetros objetivos como nivel y tipo de ruido, el contraste y la presencia de distorsiones, entre otros. Por lo que la calidad pudiera cuantificarse por la magnitud de la presencia de cada uno de ellos calculados a partir de los valores de intensidad de los píxeles de la imagen [1 4], [8], [9].

Para cuantificar estos parámetros se han creado una serie de medidas las cuales teniendo en cuenta la imagen original ayudan a obtener un estimado de la calidad de la imagen después de pasar por determinado procesamiento. Dentro de estas se encuentran las de distancia, las de relación de intensidades de los pixeles y la de similitud estructural.

Considerando *X(i,j)* como la imagen sin compresión e *Y(i,j)* como la imagen reconstruida después de ser comprimida, se define el error medio cuadrático (*MSE*) como:

$$
MSE = \frac{1}{m \cdot n} \sum_{i=1}^{m} \sum_{j=1}^{n} (X(i,j) - Y(i,j))^2,
$$
 (4)

donde *m* y *n* son el total de filas y columnas de la imagen respectivamente. La distancia media absoluta (*MAD*) como:

$$
MAD = \frac{1}{m \cdot n} \sum_{i=1}^{m} \sum_{j=1}^{n} |X(i,j) - Y(i,j)|,
$$
\n(5)

Y la relación señal ruido máxima (*PSNR*) como:

$$
PSNR(dB) = 10 \cdot log_{10} \left( \frac{MAXp^2}{MSE} \right),\tag{6}
$$

*MAXp=2B-1* y *B* es la profundidad de bits de la imagen [18].

La ganancia en Relación Señal Ruido (*SNR*) y la relación contraste ruido definidas por las expresiones:

$$
gSNR_{dB} = 10 \cdot \log_{10} (\varphi_X^2 / MSE),\tag{7}
$$

Donde  $\sigma_x^2$  es la varianza de la imagen sin comprimir;  $\sigma_x^2 = \frac{1}{2} \sum_{i=1}^m \sum_{i=1}^n (x_{i,j} - \bar{x})^2$  $\sum_{i=1}^{2} \sum_{j=1}^{m} \sum_{j=1}^{n} (x_{i,j} - \overline{x})$  $\sum_{i=1}^{n} \sum_{j=1}^{n} (x_{i,j} - \overline{x})$  $\sigma_{\rm r}^2 = \frac{1}{\sqrt{2\pi}} \sum_{i=1}^m \sum_{j=1}^n (x_{i,j} - \overline{x})^2$ , con  $=\frac{1}{m\cdot n}\sum_{i=1}^m\sum_{j=1}^n$  $\bar{x} = \frac{1}{m \cdot n} \sum_{i=1}^{m} \sum_{j=1}^{n} x_{i,j}$  *y MSE* es el error medio cuadrático presentado antes, mientras que  $\overline{x} = \frac{1}{N} \cdot \sum_{i=1}^{N} x_i$  es el valor medio de la imagen o una región de interés (*ROI*).

La ganancia en Relación Contraste Ruido (*gCNR*) se define como el incremento en la magnitud:

$$
gCNR_{dB} = 10 \cdot \log_{10}(CNR_{X} / CNR_{Y}), \qquad (8)
$$

$$
CNR = (i_1 - i_2) / \sigma_i, \qquad (9)
$$

calculada sobre las imágenes sin comprimir  $(x)$  y reconstruida  $(y)$ , donde  $i_1$  y  $i_2$  son los valores de intensidad promedio en dos tejidos diferentes y  $\sigma_i$  es la desviación típica del ruido en la imagen *i*.

La medida de correlación (*Cor1*) es calculada del siguiente modo:

$$
Cor1 = \frac{\sum_{i=1}^{m} \sum_{j=1}^{n} X(i, j)^{2}}{\sum_{i=1}^{m} \sum_{j=1}^{n} Y(i, j)^{2}},
$$
\n(10)

La distancia espectral (*SD*) entre las imágenes se plantea de la siguiente forma:

$$
SD = \frac{1}{m \cdot n} \sum_{i=1}^{m} \sum_{i=1}^{n} (|\varphi(i, j)| - |\varphi(i, j)|)^{2}, \qquad (11)
$$

donde  $\varphi(i, j)$  y  $\varphi(i, j)$  son las partes imaginarias de las transformadas de Fourier de las imágenes sin compactar y reconstruidas.

Por último, una medida de la similitud estructural (*SSIM*) [19]. Esta tiene en cuenta la luminancia, el contraste y los cambios estructurales ente ambas imágenes y se define por la siguiente expresión:

$$
SSIM_{(X,Y)} = \frac{(2\mu_X \mu_Y + C_1)(2\tau_{XY} + C_2)}{(\mu_X^2 + \mu_Y^2 + C_1)(\tau_X^2 + \tau_Y^2 + C_2)},
$$
\n(12)

donde  $\mu_x$  y  $\mu_y$  son los valores medios de la luminancia, mientras que  $\tau_x$  y  $\tau_y$  son los valores estimados para el contraste en ambas imágenes. Las constantes *C1* y *C2* son situadas en la expresión para evitar inestabilidad y están relacionadas con el rango dinámico de los valores de los píxeles: *Ci= (KL)*2 donde *L =* 255, para imágenes de 8 *bpp* y con  $Ki \ll 1$ .

El valor de *SSIM* se promedia sobre *M* bloques de la imagen centrados en la posición  $x_i$ y *<sup>i</sup> y* para obtener los valores promedio de la similitud estructural.

$$
MSSIM_{(X,Y)} = \frac{1}{M} \sum_{i=1}^{M} SSIM(x_i, y_i),
$$
 (13)

Aun no se ha definido cual de las medidas o que grupo de ellas que permiten monitorear adecuadamente los algoritmos de compresión con pérdidas y determinar umbrales de TC apropiados.

#### **1.2.2. Medidas de calidad subjetivas.**

Las medidas de tipo subjetivas (o cualitativas) involucran por lo general a un grupo de observadores humanos (expertos o no), los que dan su opinión sobre determinados aspectos de la imagen como por ejemplo su calidad. Esta valoración queda referida a una escala de valores que se conoce como Escala Promedio de Opinión (de inglés: Mean Opinion Score, escala MOS) la que asocia valores subjetivos de apreciación a valores numéricos [20].

Ejemplo de escala de apreciación subjetiva: 1- calidad muy mala, 2- calidad regular, 3 calidad promedio, 4- calidad buena y 5- calidad óptima. Uno de los criterios que pueden valorar los observadores humanos es la medición de distancias sobre la imagen, por ejemplo, entre los bordes de una lesión con el fin de estimar el tamaño (longitud, área y/o volumen) de ésta. Este criterio es una de las propiedades más importantes de la lesión y de la imagen en general, muy relacionado con el diagnóstico que se realiza a través de ella.

Debido a que en estos experimentos el individuo se convierte en parte del sistema, se requieren una serie de condiciones ambientales y del experimento, enfocadas a minimizar los posibles errores introducidos durante su realización. Todos los observadores realizan sus mediciones en las mismas condiciones de visualización, utilizando siempre en el mismo medio de visualización con la misma calibración y la iluminación ambiental siempre será la misma. Otro de los factores importantes es la cantidad de muestras a incluir, que aunque no existe un acuerdo al respecto, este debe lograrse entre significación estadística y el agotamiento del individuo por un elevado número de observaciones. Otro de los requisitos importantes es garantizar la aleatoriedad de las muestras debido a que el observador pudiera memorizar los resultados. Para realizar este tipo de experimento los observadores deben estar familiarizados con las imágenes digitales, además también deben estar familiarizados con la herramienta de visualización por lo que reciben adiestramiento e indicaciones de cómo usarla. Los resultados que se obtengan también estarán relacionados con la experiencia que tenga el observador y la información previa que este tenga acerca de la patología presentada [21], [22].

Capitulo 2 0

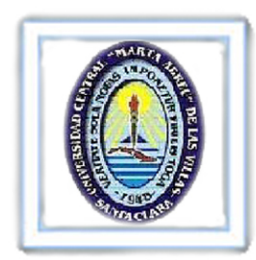

# **2. MATERIALES Y MÉTODOS.**

Con el fin de determinar un valor de TC máximo sin se que pierda la utilidad diagnóstica de la imagen producto de la acción del *códec* JPEG 2000 con pérdidas, se realizaron una serie de experimentos sobre las imágenes seleccionadas que se describen a continuación.

- Compactación de las imágenes a 90 TC diferentes en el intervalo 10:1 hasta 880:1.
- Cálculo de ocho medidas objetivas de calidad en regiones de interés (ROI), que coinciden con la posición de las lesiones, con el fin de tener un estimado de la calidad de las imágenes respecto a la TC.
- Realización de experimentos de medición de distancia sobre determinadas lesiones para el intervalo de TC seleccionado, con vista a estimar un valor máximo de TC para el cual no se afectan las mediciones de distancia.

Producto de que el *software* Matlab 7.0 es una poderosa herramienta de programación y cuenta con un amplio grupo de herramientas, se decidió utilizarlo para la implementación de las medidas. También, debido a la cantidad de procedimientos a realizar, se decidió crear un grupo de herramientas para facilitar el trabajo consistente en interfaces de usuario que permitan de una forma más rápida y amigable todos los procedimientos sobre las imágenes. Matlab también cuenta con una herramienta para diseño de interfaces de usuario conocida como Ambiente de desarrollo de interfaces graficas de usuario (del inglés: *Grafical User Interface Develoment Enviroment* ‐GUIDE) que fue utilizada con el fin de crear la interfaces necesarias [23].

## **2.1. Construcción del conjunto de imágenes de prueba.**

Para los experimentos se seleccionaron un grupo de imágenes de TAC de tamaño 512 X 512 píxeles, una profundidad de bits de 8 *bpp,* ocupando un espacio de 257 KB en memoria cada una y con una resolución aproximada de 0.5mm/píxel. Se han escogido por tener lesiones pequeñas con tamaños entre 3 y 18 mm, algunas presentaban bajo contraste, lo que hace que sean fácilmente degradables a la hora de ser compactadas a altas TC. A continuación, en la tabla 1, se muestra la relación de las imágenes usadas y algunas de sus características.

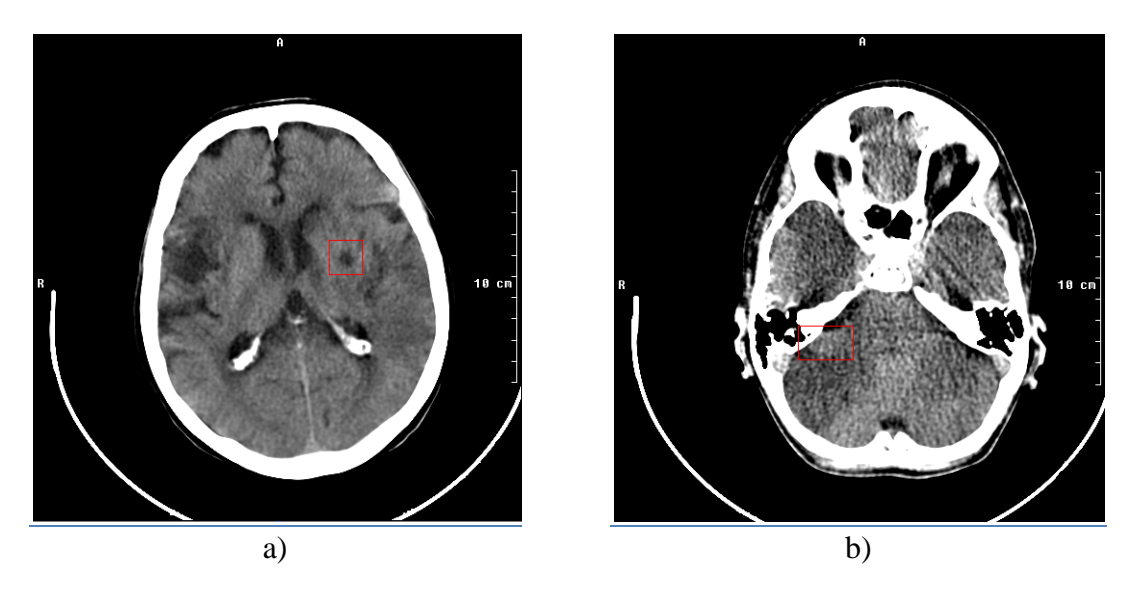

Fig. 5: a) y b). Ejemplo de las imágenes usadas correspondientes a las imágenes 2 y 9 en la tabla 1. Tabla 1: Características de las imágenes utilizadas en los experimentos.

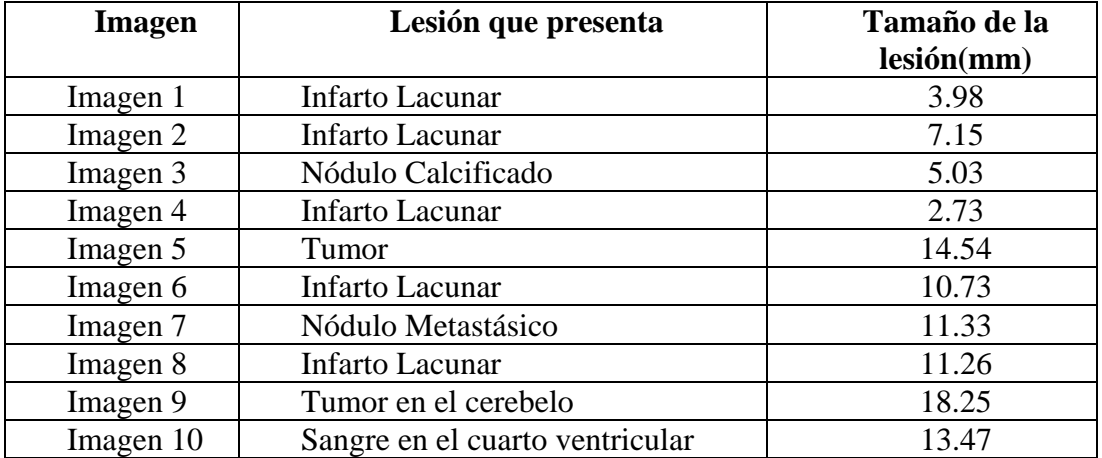

#### **2.2. La compresión de las imágenes.**

Cada una de las imágenes fue compactada en un intervalo de valores de TC = 10:1 donde no se aprecian pérdidas significativas en la calidad de la imagen, hasta 880:1 donde la calidad de la imagen se degrada considerablemente perdiendo utilidad para el diagnóstico. En este intervalo se obtuvo cada imagen a 90 TC diferentes con el fin de determinar el valor TC asociado a una determinada calidad.

# **2.2.1. Algoritmo de compresión utilizado.**

Para la compresión con pérdidas de las imágenes mediante el *códec* JPEG 2000 se utilizó la implementación en C de éste conocida como *JasPer,* la cual fue creada y puesta a disposición de forma gratuita por el grupo Image Power en la universidad de British Columbia, Canadá [23]. Este paquete incluye las funciones *jp2read.m* y *jp2write.m* para la manipulación de los ficheros de las imágenes con extensión jp2. Esta implementación utiliza el Factor de Compresión *JasPer* (*FCJ*) para expresar los valores de TC, de la forma tal que  $FCJ = 1$  significa  $TC = 1:1$  (sin compresión), y  $FCJ = 0.5$  es  $TC = 2:1$  (el tamaño en memoria del archivo de la imagen es reducido a la mitad).

Debido a la dificultad que presenta trabajar directamente con líneas de código y la cantidad de veces que se necesita compactar las imágenes, se diseñó una interfaz de usuario que facilita esta tarea y permite además guardar los ficheros con extensión *jp2*, la cual puede verse en la Fig. 6.

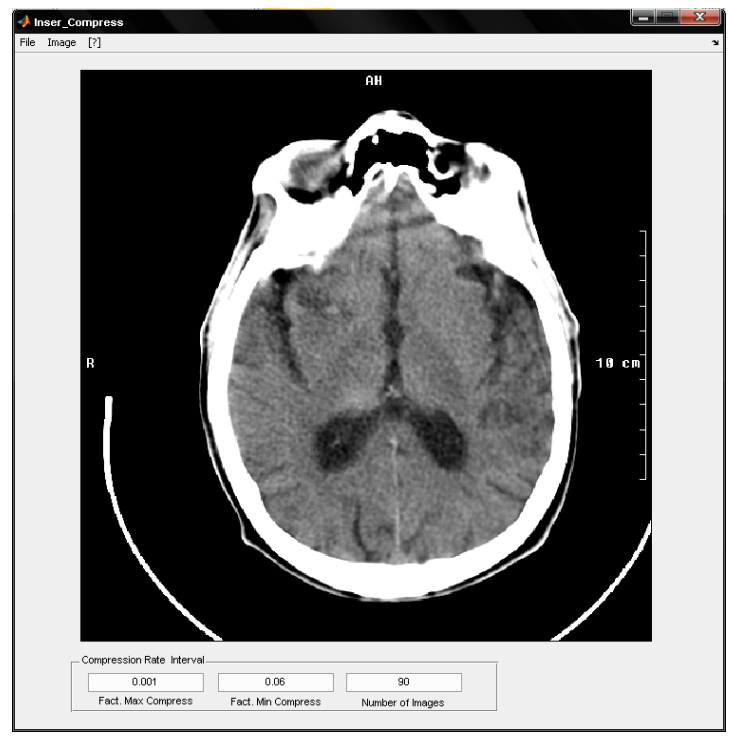

Fig. 6: Herramienta creada para compactar las imágenes llamada *Insert\_Compress*.

Esta herramienta hace uso del JasPer y la función *jp2write.m* para la compactación y escritura de los ficheros con extensión *jp2*, con los valores de TC en intervalo especificado por el usuario, donde además también puede especificar la cantidad de imágenes que se quieren obtener en ese intervalo de TC. El usuario puede cargar imágenes en cualquier formato JPG, JPEG 2000, DICOM, etc. por medio de un navegador donde se selecciona la imagen tal y como se muestra en la Fig. 7.

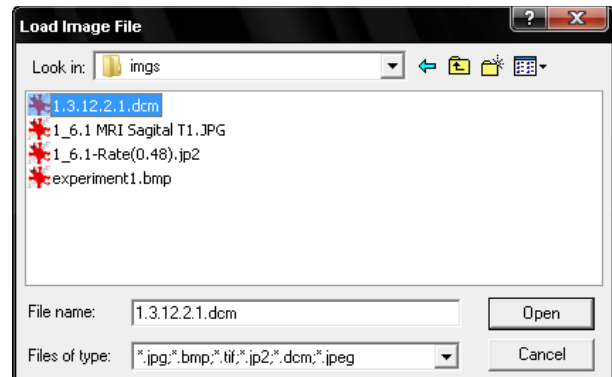

Fig. 7: Navegador para cargar las imágenes en la herramienta de compactar.

Esta herramienta también brinda la posibilidad de insertar regiones de interés predefinidas en la imagen como las de la Fig. 8 que son útiles posteriormente para ser usadas como referencia en cálculos de medidas de calidad. El usuario puede salvar el mapa de bits de la imagen en cuestión la que es utilizada más tarde como imagen de referencia para el cálculo de las medidas objetivas. La interfaz genera el grupo de imágenes compactadas en formato JPEG 2000 de forma automática en el directorio especificado por el usuario mediante el navegador que se muestra en la Fig. 9.

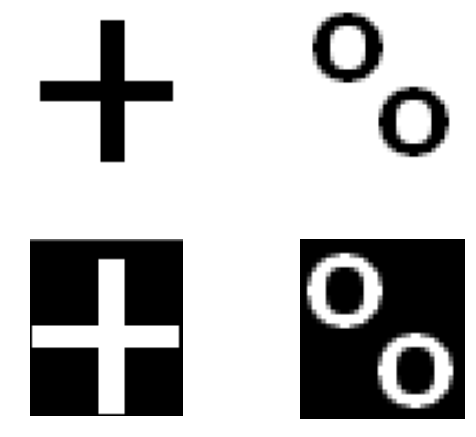

Fig. 8 Regiones que se pueden insertar en la imagen.

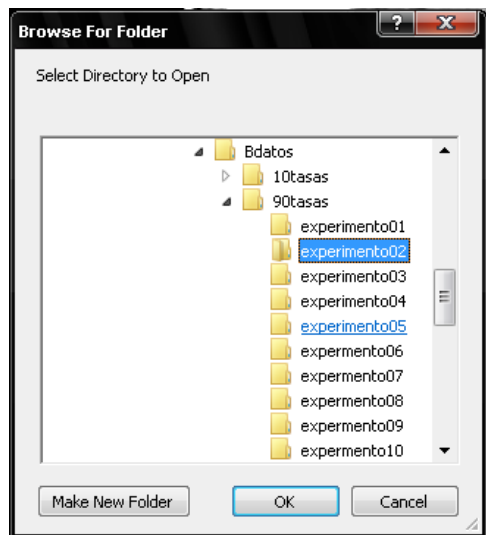

Fig. 9: Navegador para especificar el destino de las imágenes compactadas.

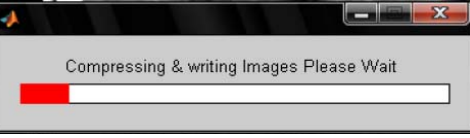

Fig.10: Barra de espera programada a la interfaz.

Como el procedimiento de compresión y escritura de todas las imágenes puede tardar algunos minutos, se incluye una barra de espera la cual le ofrece al usuario una realimentación del trascurso del proceso. Dicha barra la podemos ver en la Fig. 10.

#### **2.3. Calculo de las medidas de calidad objetivas.**

Después de compactadas las imágenes se realizó el cálculo de las medidas objetivas descritas en el capitulo 1. Al ser estas medidas bi-variadas fue necesario utilizar la imagen sin compactar como referencia comparándola con la reconstruida en cada una de las medidas.

#### **2.3.1. Implementación de las medidas.**

El modo en que se implementaron las distintas medidas de calidad sobre Matlab se encuentra en el anexo 1. Todas las medidas utilizadas dan como resultado un valor numérico, no necesitando de la intervención de factores subjetivos (observadores humanos), para entregar el resultado como ocurre por ejemplo en la interpretación de histogramas.

Para estudiar el comportamiento de las medidas calculadas se normalizan los resultados obtenidos expresándolos en porciento. De este modo se pueden representar todas a la vez en un mismo gráfico y además hallar su comportamiento medio. En el capítulo de los resultados se muestra el gráfico del comportamiento de las medidas de calidad respecto a TC obtenido mediante el procedimiento explicado anteriormente.

# **2.3.2. Herramienta construida para facilitar el cálculo de las medidas objetivas sobre los grupos de imágenes.**

Para facilitar el cálculo de las medidas, se construyó una herramienta la cual realiza el cálculo de las medidas objetivas cargando el mapa de bits de la imagen original y el grupo de imágenes compactadas obtenidas, ambas con la interfaz *Insert\_Compress* de comprimir.

La herramienta para cargar las imágenes en formato JPEG 2000 utiliza el *JasPer* y la función *jp2read.m*. Para hacer el cálculo de las medidas de calidad invoca a cada una de las funciones que calcula las medidas de calidad objetivas. Para cargar tanto la imagen original como seleccionar el directorio donde se encuentran las reconstruidas, se programaron navegadores similares a los de las Figs. 7 y 9. La herramienta permite seleccionar una ROI para realizar el cálculo de las medidas en ella, o simplemente, realizar el cálculo en toda la imagen. Además devuelve los valores de calidad objetivos para cada una de las ROI insertadas por la herramienta de comprimir. Los resultados pueden ser inspeccionados desde la propia interfaz, pueden ser salvados en un fichero especificado por el usuario o exportados para el espacio de trabajo del Matlab para un post-procesamiento. En la Fig. 11 se muestra la herramienta desarrollada.

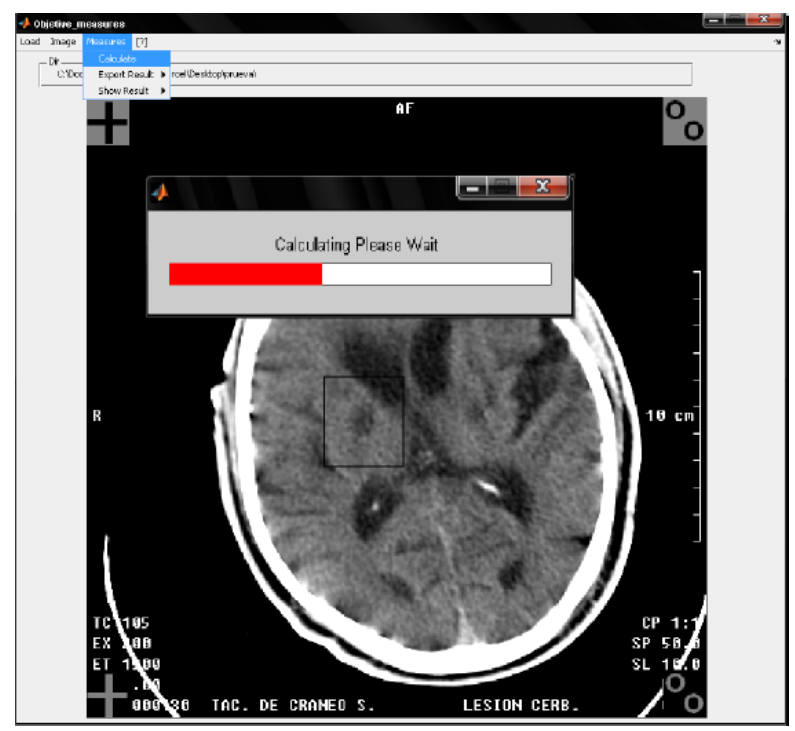

Fig. 11: Interfaz para calcular medidas de calidad objetivas, nombrada *Objetive\_Meassures*.

Al igual que para la herramienta *Insert\_Compress* se le incluyó una barra de espera, porque el proceso de cargar las imágenes, y calcularles las medidas puede tardar algún tiempo.

#### **2.4. Experimento de medición de distancias.**

Una de las propiedades más importantes que poseen las lesiones que se observan en las imágenes es su tamaño (entiéndase área, longitud o volumen). Es posible estimar un valor de TC óptima, donde no se pone en riesgo la efectividad de la medición por efectos de la compresión con pérdidas, calculando la desviación típica en los valores de distancia medidos sobre las imágenes reconstruidas a los distintos valores de TC y seleccionando para ello un valor permisible para el error en las mediciones.

#### **2.4.1. Diseño del Experimento de medición.**

Teniendo en cuenta el comportamiento de las medidas objetivas, del intervalo de valores de TC, se seleccionan 10 valores, desde 12:1 hasta 182:1. Para valores de TC superiores a los de este intervalo la imagen pierde su utilidad diagnóstica. Las imágenes compactadas a esos valores se excluyen de las observaciones. Para valores de TC menores que 12:1 la calidad de la imagen no experimenta cambios significativos por lo que también se excluyeron esos valores.

Las mediciones de distancia se realizan sobre las lesiones previamente identificadas por especialistas radiólogos. A fin de medir el tamaño en una dirección y sobre las lesiones que se observan en las imágenes, se construyó una herramienta gráfica, donde cada observador mide la distancia entre los bordes de una determinada lesión, como se muestra en la Fig. 12.

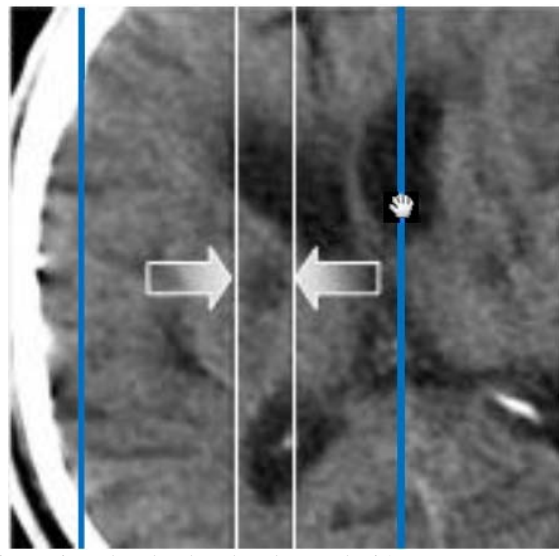

Fig. 12: Medición de distancia sobre los bordes de una lesión.

Las imágenes son presentadas al observador de forma aleatoria con respecto a las imágenes, del conjunto y a la TC, de modo que éste realiza las mediciones sobre una secuencia de 100 imágenes diferentes con varios niveles de calidad. En un primer experimento se realizaron solamente mediciones de distancia en la dirección horizontal utilizando para ello líneas verticales que se desplazan en igual dirección a voluntad del usuario.

Para realizar el cálculo de la desviación típica de los valores se asume que el valor medido a la menor TC (menor distorsión) es el tamaño real de la imagen y se normaliza las mediciones hechas respecto a este valor, facilitando la medición de la desviación típica de las mediciones para todos los tamaños de lesiones.

# 2.4.2. **Herramienta para realizar mediciones de distancia en imágenes compactadas con JPEG 2000.**

Para medir distancia sobre las lesiones se confeccionó una herramienta que permite cargar el directorio donde se encuentran las imágenes en formato JPEG 2000 y visualizar éstas de forma aleatoria. Los valores de las mediciones para cada imagen y cada observador pueden ser guardados en un fichero o exportados al espacio de trabajo de Matlab para luego ser procesados. La herramienta ofrece la posibilidad de hacer un acercamiento (*Zoom*) sobre la imagen facilitando realizar la medición de manera más precisa.

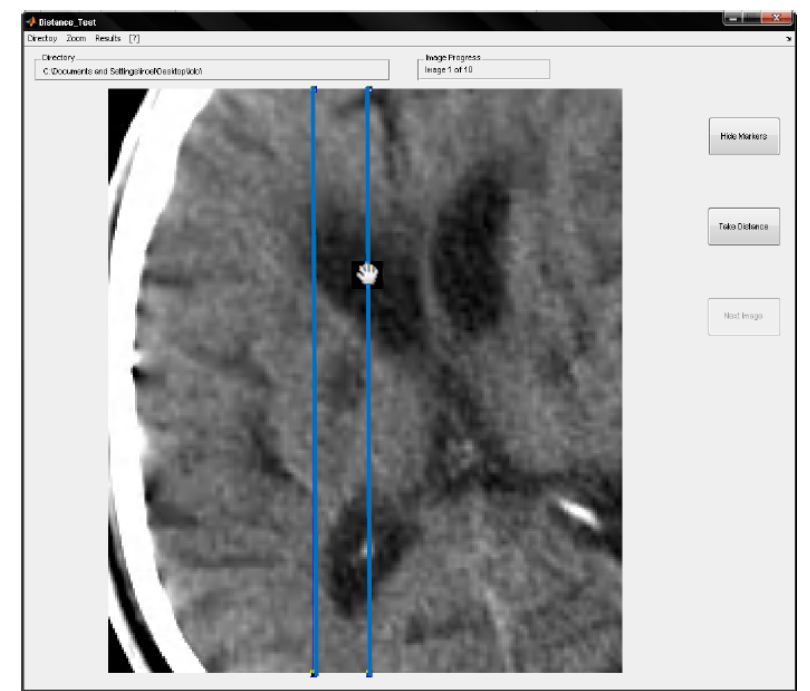

Fig. 13: Herramienta desarrollada para el experimento de medición de distancia, nombrada *Distance\_Test*.

Las líneas o marcadores se predeterminaron lo suficientemente finos con el fin de maximizar la precisión en las mediciones y, por defecto, aparecen en cada ocasión en una posición preestablecida cerca de los bordes externos de la imagen lejos de la zona donde se encuentra la lesión a medir. La interfaz devuelve los valores de distancia en milímetros de manera similar al software que se utiliza para visualizar las imágenes de TAC del equipo donde se obtuvieron éstas. En la Fig. 13 se muestra la herramienta construida para realizar las mediciones nombrada *Distance\_Test*.

## **2.5. Ventana de menú de las herramientas construidas.**

Con el fin de agrupar las herramientas diseñadas y construidas se creó un menú mediante el cual se puede invocar cada una de las herramientas construidas. Este se invoca a su vez desde la ventana de comandos del Matlab mediante la instrucción *experimentmenu*, facilitando el acceso a las interfaces particulares de cada herramienta. En la Fig. 14 podemos ver la ventana del menú construido.

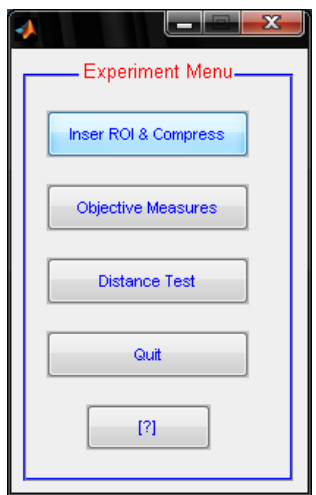

Fig. 14: Menú confeccionado para facilitar el acceso a las herramientas.

Por último, se confeccionó una ayuda para estas herramientas con el objetivo de facilitar su uso a usuarios menos expertos. Esta ofrece información acerca del JasPer y el factor de compresión así como documentación sobre el funcionamiento de las distintas herramientas. Se puede invocar desde cada una de las interfaces creadas o desde el propio menú general.

Capitulo 3 0

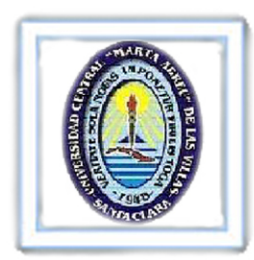

# **3. RESULTADOS Y DISCUSIÓN.**

# **3.1. El grupo de imágenes de prueba.**

En la Tabla. 2 podemos ver un ejemplo de tres secciones extraídas de tres imágenes diferentes que coinciden con lesiones y han sido compactadas a varias TC.

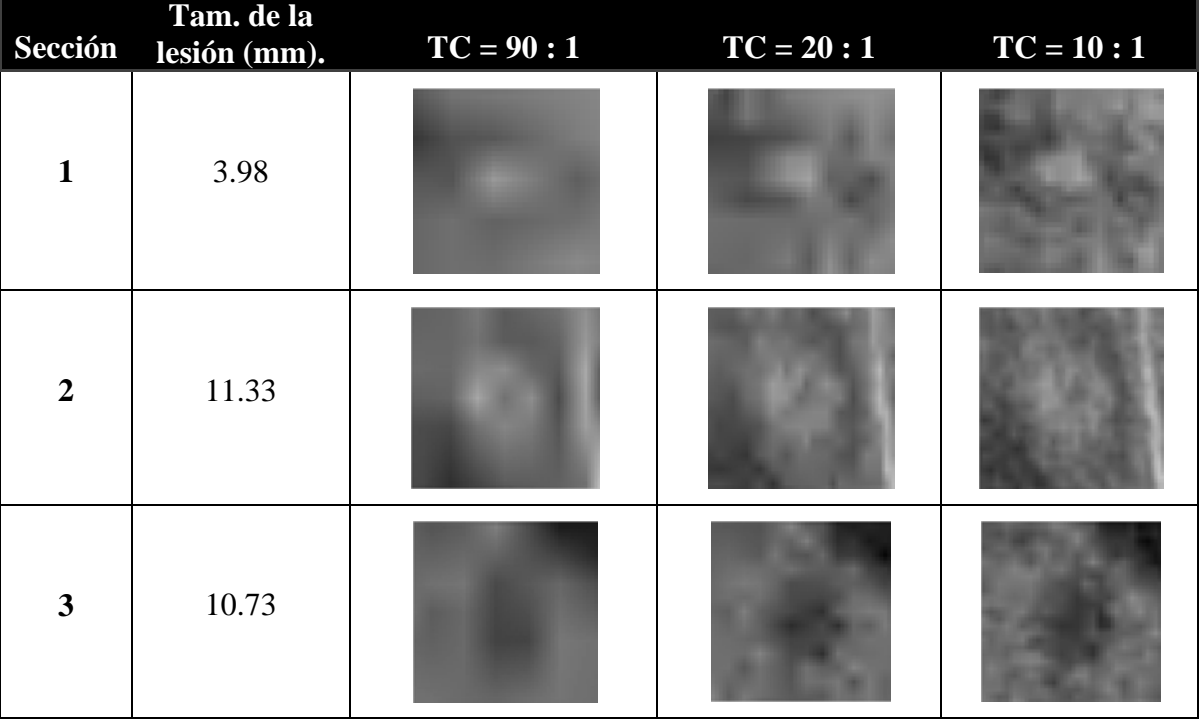

Tabla 2: Ejemplo de secciones de de imágenes compactados a diferentes TC.

En el ejemplo anterior podemos ver cómo al aumentar la TC, se afecta la definición de los bordes de las lesiones y cómo la lesión de menor tamaño (3.98 mm) es la que más degradación sufre por la acción del códec.

## **3.2. La compactación de las imágenes.**

El tamaño del fichero que contiene la imagen sin compactar ocupa un espacio en memoria de 257 KB el cual se redujo a valores desde 25.8 KB hasta 291 bytes para el intervalo de TC estudiado. El buen rendimiento del códec JPEG 2000 y la alta resolución de estas imágenes permitieron las significativas reducciones de los tamaños.

## **3.3. Resultados de las Medidas Objetivas.**

Después de compactar las imágenes se realizó el cálculo de las medidas objetivas bivariadas entre la imagen original y las compactadas en el intervalo en cuestión.

Con el fin de estudiar el comportamiento de las medidas en función de la TC y extraer el intervalo de interés de TC para el experimento con observadores humanos, se representan todas las curvas obtenidas en un mismo gráfico después de ser normalizados sus valores y expresados en porciento. En el casi de las medidas que su valor disminuye tales como *gSNR y PSNR*, fue necesario expresarlas como 100% - [valor] para facilitar la representación igualando el comportamiento de su gráfica al de las restantes medidas.

En la Fig. 15 se observa el gráfico obtenido del cálculo de las medidas objetivas sobre las imágenes. Se puede apreciar medidas como medidas tales como *gCNR* tienen un comportamiento más indiferente a los cambios de calidad que ocurren en la imagen y como *gSNR* refleja de manera más efectiva la distorsión presente en la imagen reconstruida. El resto de las medidas calculadas tienen comportamientos entre estas dos curvas. De manera general, el grupo de medidas seleccionado es apropiado para estudiar la pérdida de calidad que ocurre en las imágenes por efecto de la compresión con pérdidas.

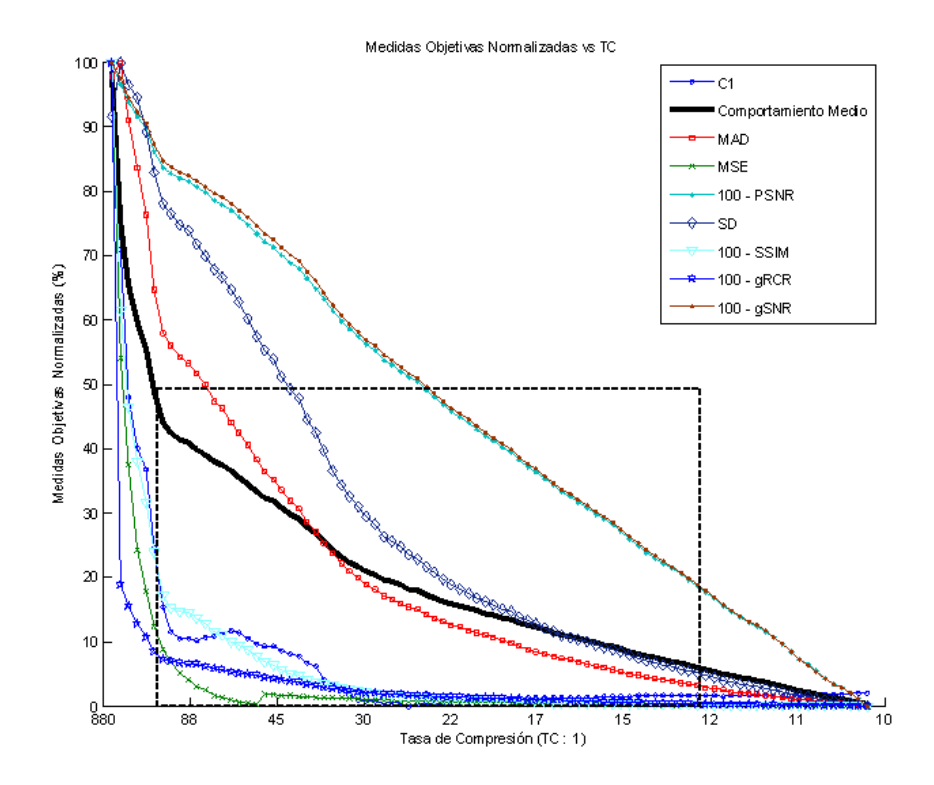

Fig. 15 Gráfico obtenido del comportamiento de las medidas objetivas en función de la TC, e rectángulo en línea discontinua representa el intervalo de TC seleccionado para realizar los experimentos de medición de distancia con observadores humanos.

En la Fig. 15 el rectángulo representa el intervalo de TC seleccionado para realizar el experimento de medición de distancia con observadores humanos, el cual se extiende desde TC = 182:1 hasta 12:1 aproximadamente. Para tasas de compactación mayores la calidad se degrada en una medida que la imagen pierde su utilidad para el diagnóstico por lo que sería innecesario incluirlas en el experimento. Para TC menores que el intervalo, la imagen no sufre cambios significativos por lo que las mediciones brindarían resultados redundantes.

#### **3.4. Resultados de las mediciones de distancia.**

En la Tabla 2 se muestra un ejemplo de mediciones de distancia en milímetros sobre una lesión en particular, sobre una de las imágenes de prueba, tal y como fue medida por 5 observadores diferentes para valores de compresión en intervalo elegido para las observaciones.

Tabla 2**:** Mediciones de ancho de una lesión en particular a 10 valores de TC diferentes tal y como fueron hechas por 5 observadores.

| О<br>ТC | 182:1 | 64:1 | 42:1 | 35:1 | 30:1 | 27:1 | 23:1 | 18:1 | 15:1 | 12:1 |
|---------|-------|------|------|------|------|------|------|------|------|------|
| Obsv1   | 6.4   | 9.0  | 8.7  | 9.7  | 9.7  | 10.3 | 12.3 | 11.6 | 10.6 | 11.6 |
| Obsv2   | 15.2  | 10.3 | 7.4  | 10.3 | 10.0 | 11.6 | 11.6 | 10.3 | 11.3 | 11.3 |
| Obsv3   | 13.9  | 11.0 | 11.6 | 9.7  | 9.3  | 11.3 | 11.3 | 10.6 | 11.0 | 10.6 |
| Obsv4   | 14.2  | 13.2 | 12.3 | 7.7  | 12.6 | 11.0 | 12.6 | 13.2 | 11.6 | 11.9 |
| Obsv5   | 18.7  | 14.5 | 11.0 | 12.6 | 12.3 | 13.9 | 14.2 | 11.9 | 12.3 | 12.9 |

Como se observa en la tabla, la exactitud de las mediciones aumenta a medida que la TC disminuye asociado a una mejora en la definición de los bordes y mejor calidad de imagen en general. Este efecto se puede apreciar en todos los experimentos realizados con imágenes que contienen diversas lesiones con diferentes tamaños y formas. En la Fig. 16 se observa la desviación típica de las mediciones de la Tabla 2 respecto a la TC. En la gráfica se observa como la desviación típica en las mediciones decrece a medida que TC también decrece.

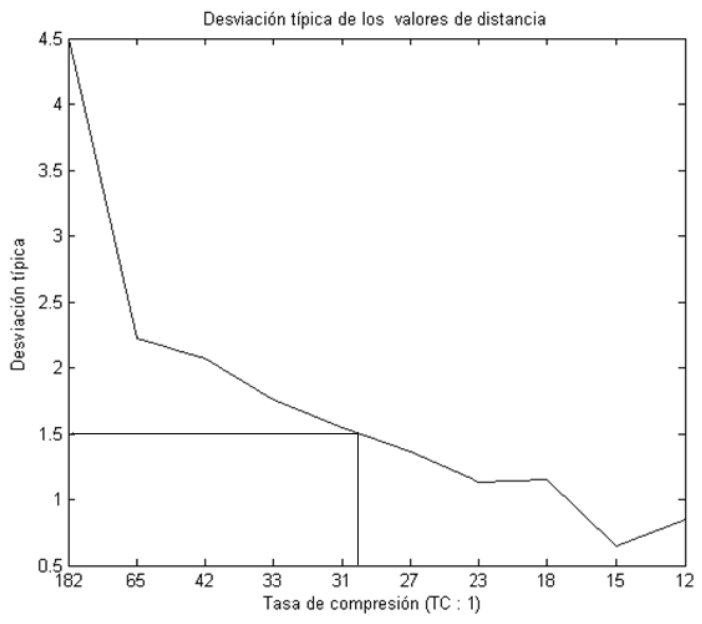

Fig. 16: Desviación típica (STD) de las mediciones de distancia sobre la lesión (en mm) en el intervalo de valores de compresión investigados. En el valor  $STD = 1.5$  mm, el valor de TC esta cercano a 30:1 para esta lesión en particular.

Teniendo en cuenta que los errores introducidos por el tomógrafo están en el orden de los milímetros, se ha elegido el valor de  $STD = 1.5$  mm como el error máximo permisible de distancia, por medio del cual se puede determinar la TC máxima donde el efecto del códec de compresión con pérdidas no afecta considerablemente las mediciones de distancia. En el ejemplo anterior de la tabla 2 y la Fig. 16 este valor esta alrededor de  $30:1.$ 

Se asume el tamaño real de la lesión como el valor medido a la menor TC, donde la distorsión es menor y respecto a este valor se normalizaron las mediciones, de forma que pudieran analizarse las mediciones hechas sobre todas las lesiones y poder apreciar el efecto de la compresión con pérdidas sobre las mediciones de distancia. En la Fig. 17 se muestra un gráfico del comportamiento de la desviación típica promedio de las mediciones realizadas por los observadores en las imágenes comprimidas en el intervalo en cuestión.

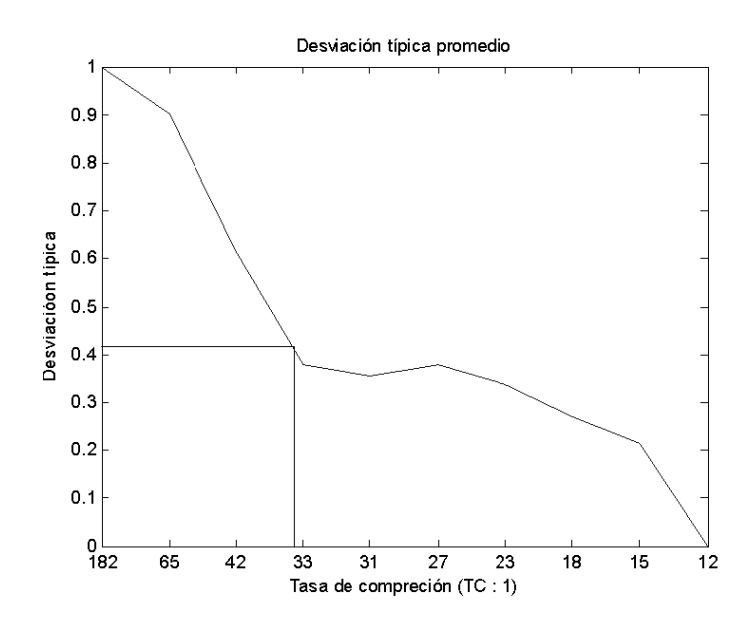

Fig. 17: desviación típica (STD) promedio vs. TC para el intervalo de TC investigado. La línea recta marca aproximadamente la posición de  $TC = 35:1$  de acuerdo con un valor porcentual de STD de 42%.

El valor de error máximo permitido de  $STD = 1.5$  mm representa un 42 % del valor de STD en las imágenes investigadas. Esto es equivalente a un nivel de compresión entre TC  $=$  30:1 y TC = 35:1. La tabla 3 muestra los valores promedio de las medidas de calidad calculadas sobre las áreas donde se encontraban las lesiones para valores de compresión  $TC = 35:1$ .

Tabla 3. Valores de las métricas objetivas calculadas a TC=80:1 en una ROI centrada en la posición de una lesión.

| Métrica MSE MAD PSNR |  |                                                                         | $\vert$ gSNR $\vert$ gCNR $\vert$ Cor1 | $\overline{SD}$ | <b>SSIM</b> |
|----------------------|--|-------------------------------------------------------------------------|----------------------------------------|-----------------|-------------|
|                      |  | Valor   38.8   4.82   34.3 dB   10.6 dB   12.33 dB   1.05   4.38   0.86 |                                        |                 |             |

La tasa de compresión máxima que no afecta las mediciones de distancia para este tipo de imágenes se encuentra alrededor del valor  $TC = 35:1$  donde la desviación típica en los valores de las mediciones no excede los 1.5 mm. La confianza en las mediciones de distancia se reducirá en imágenes compactadas a valores de TC mayores que este.

# 3.5. Validación de las observaciones realizadas.

Con el objetivo de evaluar el grado de acuerdo entre los observadores utilizados se realizó el cálculo del coeficiente kappa el cual se utiliza para estimar el grado de acuerdo entre dos observadores [25]. Los posibles valores resultantes son:

 $\langle 0 \rightarrow P$  Poca posibilidad de acuerdo.

- $\bullet$  0.01-0.20  $\rightarrow$  Leve
- 0.21-0.40  $\rightarrow$  Aceptable
- $\bullet$  0.41-0.60  $\rightarrow$  Moderado
- $0.61 0.80 \rightarrow$  Sustancial
- 0.81-1.00  $\rightarrow$  Casi perfecto

Después de calcular el índice *kappa* entre 6 de los observadores se obtuvieron los resultados que se muestran en la tabla 4.

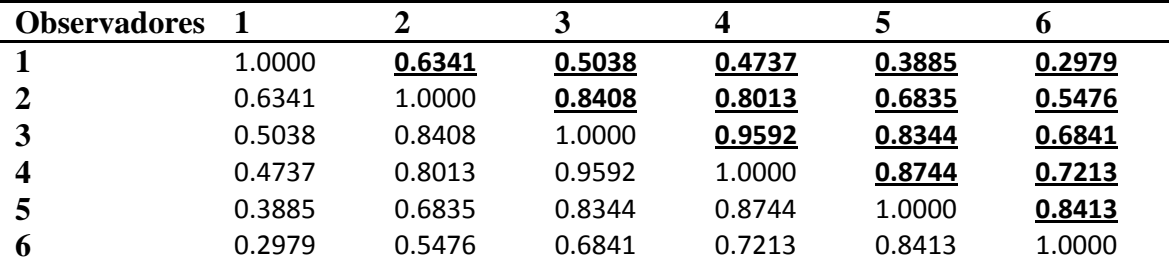

Tabla 4: resultados obtenidos del calculo de los coeficientes de kappa entre cada uno de los observadores

De los resultados en la tabla podemos asumir que existe una relación inter-observador sustancial. El promedio de los coeficientes *kappa* obtenido es 0.67, lo que garantiza la validez de las observaciones.

En la Fig. 18 se muestran secciones de imágenes de las usadas en el estudio de dos diferentes lesiones reconstruidas después de ser compactadas con  $TC = 10:1$  (A) y  $TC =$ 35:1 (B). La lesión hipo-intensa (superior) mide 7.2mm y la híper-intensa (inferior) mide 13.7mm. No se observan significativos cambios generados por el códec y las mediciones de distancia tienen una desviación típica menor que 1.5 mm.

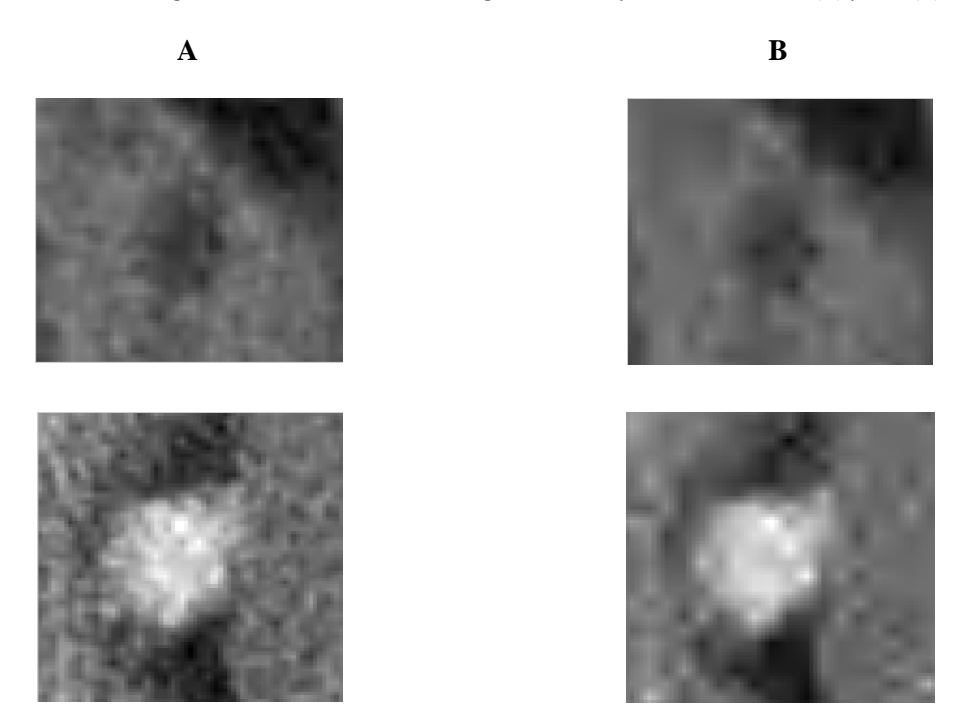

Tabla 18: Secciones de imágenes de TAC reconstruidas luego de ser compactada a TC = 10:1 (A) y 35:1 (B).

Comprimir imágenes del tipo estudiado a valores de compresión mayores podría introducir errores en las mediciones de distancia sobre la lesión lo que conduciría a una caracterización inexacta de la lesión o el hallazgo por parte del especialista.

Este resultado facilita un uso más seguro del códec JPEG 2000 al comprimir imágenes de alta resolución como las investigadas y garantiza un diagnóstico más confiable al medir distancias sobre lesiones detectadas en imágenes de TAC.

# **3.6. Herramientas construidas.**

Se construyeron varias herramientas que facilitan la tarea de convertir imágenes de cualquier formato a JPEG 2000, así como confeccionar de forma rápida y sencilla grupos de imágenes compactadas en cualquier intervalo de valores de TC. También se ha facilitado la tarea de hacer análisis de medidas de calidad objetivas, y se ha construido una herramienta que puede ser usada en diversos experimentos relacionados con mediciones de distancia. Estas herramientas pueden ser aplicadas de forma muy útil y práctica tanto en actividades de docencia como en la investigación para facilitar el uso del códec JPEG 2000.

Conclusiones (1

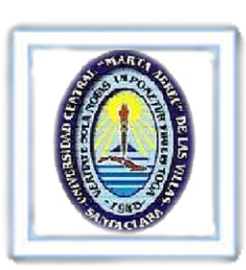

#### 4. CONCLUSIONES

Con el resultado obtenido se puede realizar un uso más seguro del códec JPEG 2000 cuando se están compactando imágenes como las utilizadas en este estudio. El valor de TC encontrado reduce el espacio necesario para almacenar las imágenes de TAC conservando la calidad. El valor de TC 35:1 para este tipo de imágenes representa un límite para la compresión con pérdidas utilizando el códec JPEG 2000. Para TC mayores que esta se corre el riesgo de perder información asociada a los bordes de la imagen y por lo tanto incurrir en errores de medición de distancia por parte de los especialistas.

Se relacionó el comportamiento de las medidas de calidad de tipo objetivas con las observaciones realizadas por observadores humanos y se comprobó que las medidas representaban adecuadamente la pérdida de calidad en las imágenes con el aumento de la TC.

Se desarrollaron un grupo de herramientas que facilitan la tarea de compactar imágenes con el códec JPEG 2000 y el cálculo de medidas de calidad objetivas sobre imágenes. También se creó una herramienta que puede ser utilizada en experimentos que involucren mediciones de distancia y que empleen observadores humanos. Este conjunto de herramientas pueden ser utilizadas tanto en la investigación como en docencia en la asignatura Procesamiento Digital de Imágenes.

Referencias C

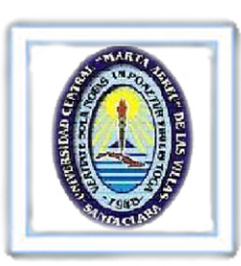

#### 5. REFERENCIAS BIBLIOGRÁFICAS.

- 1. Wong, A., y Lou, S. L., "Medical Image Archive, Retrieval and Communication" en *Medical Imaging Handbook: Processing and Analysis*, Bankman, I. N. (ed), Academic Press. Vol. 1, San Diego, California, 2000. p.772
- 2. Lau, C., Cabral, J. E., Haynor, D. R., y Kim, Y., "Telemedicine," en *Handbook of Medical Imaging*, Y. Kim y S. Horri, (eds) Bellingham, WA: SPIE, 2000, vol. 3, pp. 305–331.
- 3. Russ, J.C., The Image Processing Handbook, 2ed. CRC Press, Boca Raton, Florida, 1995.
- 4. Suetens, P., Fundamentals of Medical Imaging. Cambridge University Press, Leuven, 2002.
- 5. Santa-Cruz, D., Grosbois, R. and Ebrahimi, T., JPEG 2000 performance evaluation and assessment, Signal Processing: Image Commun., Vol. 17, pp. 113-130, 2002.
- 6. Gonzalez, R.C. y Woods, R.E., Digital Image Processing. 2da ed. Prentice Hall, 793, 2002.
- 7. Gonzalez, R.C., Woods, R.E. y Eddins, S.L., Digital Image Processing Using MATLAB. 1ra ed, Prentice. Hall, EEUU, 2003.
- 8. Browh J. G. X-Ray and Ther Applications.
- 9. Lau, C., Cabral, J. E., Haynor, D. R., and Kim, Y., *Telemedicine*, en Handbook of Medical Imaging, Y. Kim y S. Horri, (Eds) Bellingham, WA: SPIE, 2000, vol. 3, pp. 305–331.
- 10. Lau, C., Cabral, J. E., Haynor, D. R., and Kim, Y., Telemedicine, en Handbook of Medical Imaging, Y. Kim y S. Horri, (Eds) Bellingham, WA: SPIE, 2000, vol. 3, pp. 305–331.
- 11. Suetens, P., *Fundamentals of Medical Imaging.* Cambridge University Press, Leuven, 2002.
- 12. Acharya, T. and Ray, A. K., *Image processing Principles and applications*  John Wiley & Sons, Inc., Hoboken, N. Jersey, p. 385, ISBN-13 978-0-471-71998-4
- 13. Image File Types. Internet: http://www.fileinfo.net/filetypes/image/.
- 14. Miano, J., Compressed Image File Formats: JPEG, PNG, GIF, XBM, BMP. Addison-Wesley Professional; Pap/Cdr edition, August 19, 1999.
- 15. Rabbani, M. y Joshi, R., "An overview of the JPEG2000 still image compression standard", Signal Processing: Image Communication, 17(1) 3–48, 2002.
- 16. Digital Imaging and Communications in Medicine (DICOM). Internet: http://www.xray.hmc.psu.edu/dicom/.
- 17. Eskicioglu, A. M., "Quality measurement for monochrome compressed images in the past 25 years", in Proceedings of the International Conference on Acoustics Speech.
- 18. Eskicioglu, A. y Fisher, P.S., "Image Quality Measures and Their Performance".
- 19. Wang, Z., Sheikh, H.R., and Bovik, A.C., *No-reference perceptual quality assessment of JPEG compressed images*. Proceedings of the International Conference on Image Processing, pp. 477-480, Sept. 2002.
- 20. Strutz, T., Bilddatenkompression. Grundlagen, Codierung, MPEG, JPEG., Vieweg, Wiesbaden, 2000.
- 21. Hanley, J. A., McNeil, B. J., "The Meaning and Use of the Area under a Receiver Operating Characteristic (ROC) Curve", Radiology 143 29-36, April 1982.
- 22. López de Ullibarri Galparsoro, I., Píta Fernández, S., "Curvas ROC", Cad. Aten. Primaria, 5(4) 229-235, 2001.
- 23. Barragán Guerrero, D., "Manual de Interfaz Gráfica de Usuario en Matlab"
- 24. JasPer, http://www.ece.unic.ca/mdadams/jasper (Implementación en lenguaje C del códec JPEG 2000).
- 25. Anthony J. Viera, MD, Joanne M., "Understanding Interobserver Agreement: The Kappa tatistic", May 2005.

Anexos C

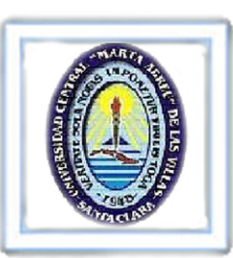

# 6. ANEXOS.

Anexo 1: Códigos en Matlab de las funciones para el cálculo de las medidas de calidad.

- Función para el cálculo de las tres correlaciones (*C1*, *C2* y *C3*).

```
function [c1, c2, c3] =dlg_corr(x,y);
% Correlation functions. 
% 
% [c1, c2, c3] = dlg_corr(x,y);
\%% c1 structural context 
% c2 normalized cross-correlation 
% c3 Czenolowsky correlation 
N = size(x,1);M = size(x, 2);x = double(x);
y = double(y);c1 = sum(sum(x.*x))/sum(sum(y.*y));c2 = sum(sum(x.*y))/sum(sum(x.*x));c3 = 0;x = x + 1e-10;y = y + 1e-10;
mi = min(x, y);for i = 1 : Nfor j = 1 : Mc3 = c3 + 1 - (2 * mi(i,j)/(x(i,j)+y(i,j)));
     end; 
end; 
c3 = c3/(N*M);
```
- Función para el cálculo de ganancia en relación contraste ruido (*gRCR*).

```
function grcr = grcr (ori, rec);% ganancia en relacion contraste ruido 
%___________________________________ 
% imagen iriginal 
ori = double (ori);meori = mean2(cri);fori = std2 (ori);rori = 10*log10(abs(meori/fori));%_________________________________________ 
% imagen reconstruida 
rec = double(rec);merec = mean2(rec);
free = std2(rec);rrec = 10*log10(abs(merec/frec));grcr = rori - rrec;
```
- Función para calcular la distancia media absoluta (*MAD*).

```
function m = mad(x, y);
% Mean Absolut difference; 
% m = mad(x, y);
d = abs(y - x);
m = sum(d(:))/(size(x,1)^2);- Función para el cálculo de la Relación Señal-Ruido Pico (PSNR) y el Error Medio Cuadrático 
    (MSE). 
function [P, MSE] = psnr (Xori,Xrec);
%PSNR Peak signal to noise ratio 
% P = psnr(Xori, Xrec);% 
% PSNR Peak Signal to Noise Ratio 
% Inputs: \bar{x}ori = The original image,
% xrec = The reconstructed image,
% Output: P = peak s t n ratio% MSE Mean Squuare Error 
%Xori=nrz(Xori);%Xrec= nrz(Xrec); 
%g=gain(Xori,Xrec); 
d = Xori-Xrec;N = size(Xori, 1) * size(Xori, 2);MSE = sum(sum(d.^2))/N;P = 10*log10((255^2)/MSE);
```

```
- Función para calcular la ganancia en Relación Señal-Ruido (gSNR).
```

```
function sn = snr (ori, Img);
%SNR2 Comparative Signal-to-noise Ratio (SNR): Tilo Strutz, Grundlagen der 
%Bilddaten Kompression. 
% \text{snr} = \text{snr2}(\text{Xori}, \text{Xrec});m = mean2(0ri);
d = ori - Img;
ma = max(d(:));mi = min(d(.));md = mean2(d);N = size (ori, 1) * size (ori, 2);sigma_x_q = sum(sum((ori - m).^2))/N;
sigma_n_q = sum(sum((d - md).^2))/N;
sn = 10*log10 (sigma_x_q/sigma_n_q);
```

```
- Función para calcular la distancia espectral (SD).
```

```
function S1 = spectdist(ori, img);
```
%medida espectral

```
[a,b] = size(ori);N2 = a * b;fx = double(fft2(ori));fy = double(fft2(img));di = imag(fx)-imag(fy);
```

```
S1 = \sqrt{\text{sum}(\text{sum}(\text{dim}(\text{di.}^2)))/N2};
```
- Función para el cálculo del Índice de Similitud Estructural (*MSSIM*).

```
function [mssim, ssim_map] = ssim_index(img1, img2)
if (nargin < 2 | nargin > 5)
 ssim\_index = -Inf;ssim_mmap = -Inf; return; 
end 
if (size(img1) \sim = size(img2)ssim\_index = -Inf;ssim_m map = -Inf;
  return; 
end 
[M N] = size(img1);
if (nargin == 2)
 if ((M < 11) | (N < 11))ssim\_index = -Inf;ssim_mmap = -Inf; return 
  end 
 window = fspecial('gaussian', 11, 1.5); \%K(1) = 0.01; % default settings 
 K(2) = 0.03;
 L = 255;
end 
if (nargin == 3)
 if ((M < 11) | (N < 11))ssim\_index = -Inf;ssim_mmap = -Inf; return 
  end 
 window = fspecial('gaussian', 11, 1.5);
 L = 255;
 if (length(K) == 2)if (K(1) < 0 | K(2) < 0)ssim\_index = -Inf;
```

```
ssim_map = -Inf;
             return; 
     end 
   else 
      ssim\_index = -Inf;ssim_map = -Inf;
       return; 
   end 
end 
if (nargin == 4)
  [H W] = size(window);if ((H^*W) < 4 | (H > M) | (W > N))ssim\_index = -Inf;ssim_map = -Inf;
     return 
  end 
  L = 255;
  if (length(K) == 2)if (K(1) < 0 | K(2) < 0)ssim\_index = -Inf;ssim_map = -Inf;
             return; 
     end 
   else 
      ssim\_index = -Inf;ssim_map = -Inf;
       return; 
   end 
end 
if (nargin == 5)
  [H W] = size(window);if ((H^*W) < 4 | (H > M) | (W > N))ssim\_index = -Inf;ssim_map = -Inf;
     return 
   end 
  if (length(K) == 2)if (K(1) < 0 | K(2) < 0)ssim\_index = -Inf;ssim_map = -Inf;
             return; 
     end 
   else 
      ssim\_index = -Inf;ssim_map = -Inf;
       return; 
   end 
end
```

```
C1 = (K(1)*L)^{2};
C2 = (K(2)*L)^{2};window = window/sum(sum(window));img1 = double(img1);img2 = double(img2);mu1 = filter2(window, img1, 'valid');
mu2 = filter2(window, img2, 'valid');
mu1_sq = mu1.*mu1;mu2_sq = mu2.*mu2;mu1_mu2 = mu1.*mu2;
signal_sq = filter2(window, img1.*img1, 'valid') - mul_sq;sigma2_sq = filter2(window, img2.*img2, 'valid') - mu2_sq;signal2 = filter2(window, img1.*img2, 'valid') - mu1_mu2;
if (C1 > 0 \& C2 > 0)ssim_map = ((2 * \text{mul\_mu2} + C1).*(2 * \text{signal2} + C2))./((mu1_sq + mu2_sq + C1).*(sigma1_sq +
signa2_sq + C2);
else 
 numerator1 = 2*mu1_mu2 + C1;numerator2 = 2*sigma12 + C2;
    denominator1 = \text{mul}\_\text{sq} + \text{mul}\_\text{sq} + \text{Cl};
 denominator2 = signal_{sq} + sigma2_{sq} + C2;ssim_map = ones(size(mu1));
 index = (denominator1.*denominator2 > 0);
 ssim_map(index) =
(numerator1(index).*numerator2(index))./(denominator1(index).*denominator2(index)); 
 index = (denominator1 \sim = 0) & (denominator2 = = 0);
  ssim_map(index) = numerator1(index)./denominator1(index); 
end 
mssim = mean2(ssim\_map);
```
return

Anexo 2: Funciones para el calculo de los coeficientes *kappa.*

- Función que la tabla de los coeficientes kappa para un grupo de 6 observadores

```
%funcion que permite obtener los coeficientes kappa para un grupo de 
%observadores. 
umbral = input('Desviacion natural en porciento (\%)');
umbral = umbral/100;
```

```
% crear tabla para los valores 
tab res = ones(10,10);for f = 1:6
```
%cargar fihero con los valores de medicion ya nomalizados

```
 [nam,path,dire]=uigetfile('*.mat','Pick a mat-file'); %cargar medicion 
   load([path nam]); 
   disp(nam) 
   % guardar los valores en una celda 
  for p = 1:10 %media por nivel de compactacion 
  x = mean(dist(:,p)); %desviacion por nivel de compactacion 
  s = std(dist(:,p)); %valor que se comparara con cada valor medido para obtener la tabla 
  value = x + (s*umbral); % crear la tabla 
  for o = 1:10 %comparar valor de medido con valor de desviacion 
     if dist(o,p) > value
        %ubicar los datos en tabla 
       tab res(o,p) = 0;
      end 
   end 
end 
  tabla{f} = tab\_res;end 
for s = 1.6for r = 1:6res(s,r) = kappa(tabla{s},tabla{s}(r)); end 
end 
res 
- Función que realiza el calculo del coeficiente kappa entre dos observadores. 
function k = kappa(ob1, ob2)% esta funcion se le pasan la tabla obtenida de la funcion obs_tab 
% y calcula el koeficiente Kappa para los observadores 
%
```
%\*\*\*\*\*\*\*\*\*\*\*\*\*\*\*\*\*\*\*\*\*\*\*\*\*\*\*\*\*\*\*\*\*\*\*\*\*\* %valores de acuerdo kappa % 0.00 Poor Pobre % 0.01-0.20 Slight Leve % 0.21-0.40 Fair Aceptable % 0.41-0.60 Moderate Moderado

% 0.61-0.80 Substantial Sustancial % 0.81-1.00 Almost perfect Casi perfecto % %\*\*\*\*\*\*\*\*\*\*\*\*\*\*\*\*\*\*\*\*\*\*\*\*\*\*\*\*\*\*\*\*\*\*\*\*\*\*\*\*\*\*\*\*\*\*\*\*\*\*\*\*\*\*\*\*

%crear tabla de coeficiones  $\text{coef} = \text{zeros}(2,2);$ 

% calculo de los valores de tabla coeficientes k % 1->no 2->no  $tabla_k(1,1) = sum(sum(andnot(obj1),not(obj2))))$ ; % 1->si 2->no  $tabla_k(1,2) = sum(sum(and(obj1,not(obj2))))$ ; % 1->no 2->si tabla\_k(2,1) = sum(sum(and(not(ob1),ob2))); % 1->si 2->si tabla\_k(2,2) = sum(sum(and(ob1,ob2)));

% calculo de kappa

 $o_{ag} = (tabla_k(1,1) + tabla_k(2,2))/100;$ ch\_ag = ((tabla\_k(1,1)+tabla\_k(1,2)))/100 \* ((tabla\_k(1,1)+tabla\_k(2,1))/100) +  $((tabla_k(k(1,2)+tabla_k(k(2,2))/100) * ((tabla_k(k(2,1)+tabla_k(k(2,2))/100));$  $k = (o_{ag} - ch_{ag})/(1 - ch_{ag});$